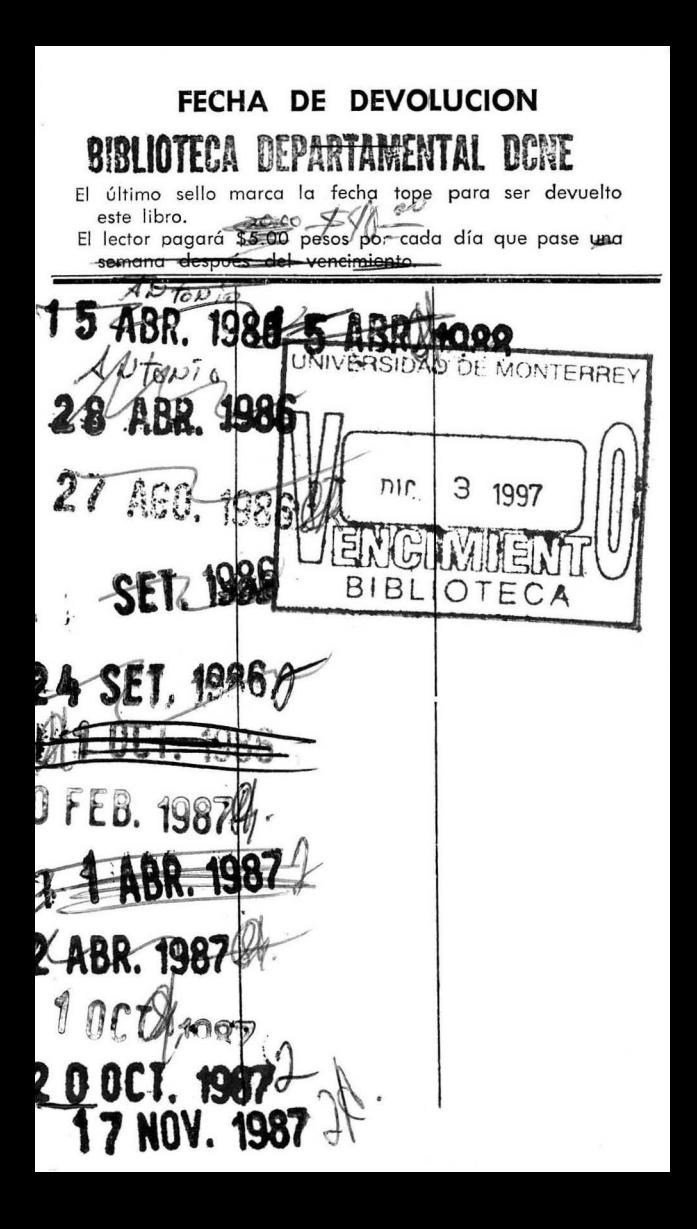

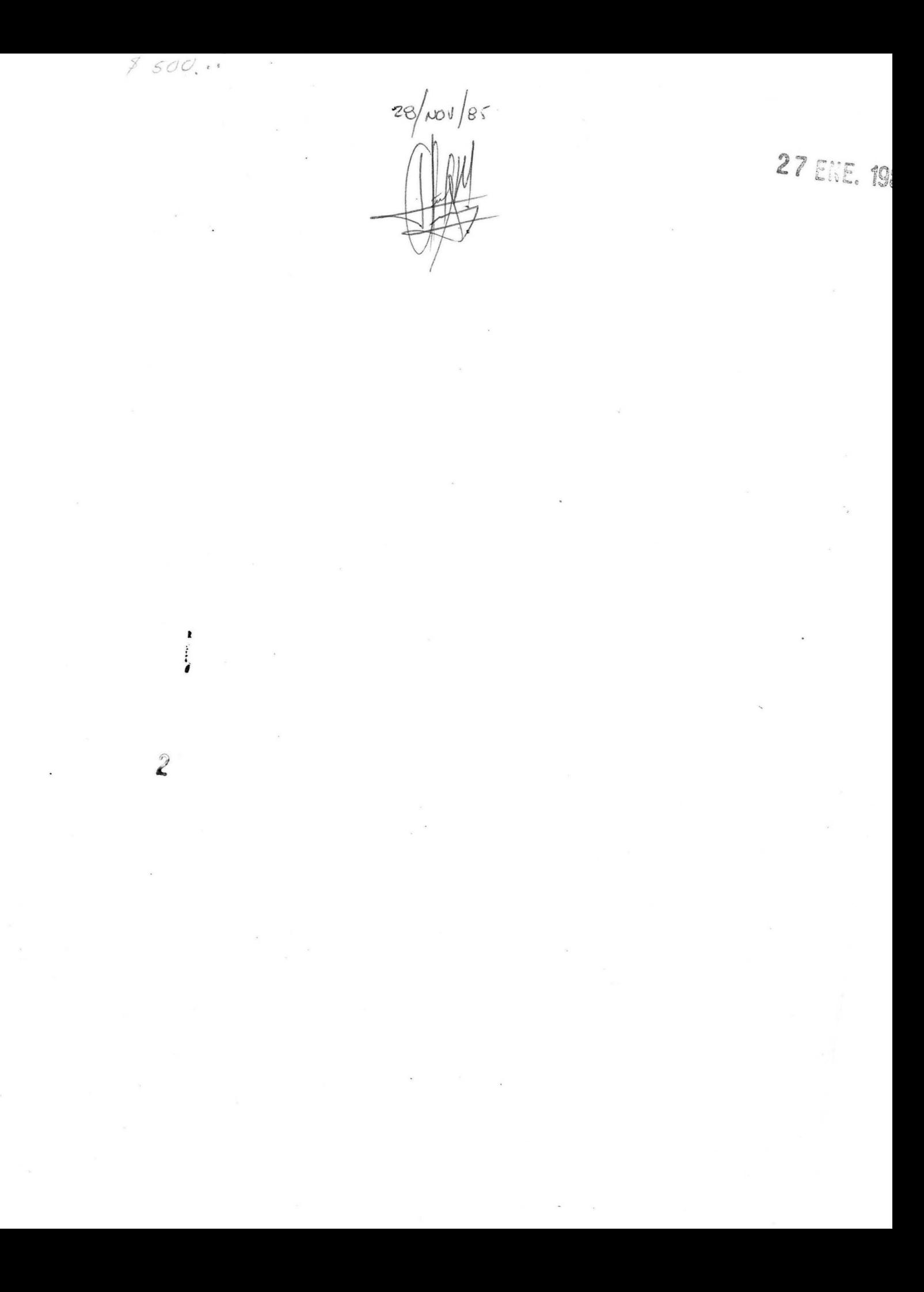

# UNIVERSIDAD DE MONTERREY

### DIVISION DE CIENCIAS NATURALES Y EXACTAS

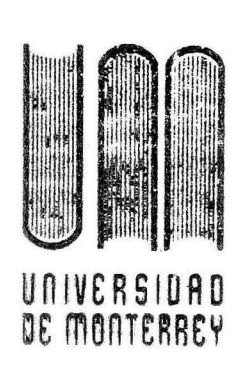

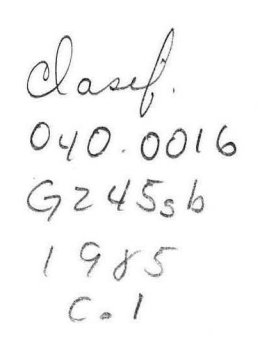

900610

EMA DE VENTAS EN LINEA

### REPORTE DEL PROGRAMA DE EVALUACION FINAL

# Outor QUE PRESENTA ALEJANDRA PATRICIA GARZA LOZANO EN OPCION AL TITULO DE

INGENIERO EN COMPUTACION ADMINISTRATIVA Y DE PRODUCCION

**BIBLIOTECA** UNIVERSIDAD DE MONTERREY DICIEMBRE DE 1985 MONTERREY, N. L.,

#### A MIS PADRES :

#### ENRIQUE MANUEL Y MARIA. LUISA

Por el apoyo y comprensión que me han brindado a través de mi vida.

Por todos los consejos que he recibido de ellos, mis mejores amigos.

Por contribuír a mi formación personal, a través de su ejemplo de amor y unidad.

Gracias porque me han ayudado a lograr mi objetivo, al tenerme confianza y darme la libertad de acción que necesitaba.

Gracias por todo lo que me han dado y que nunca podré agradecerles lo suficiente.

NOS:

RIQUE Y VERONICA

abrazo de amor fraterno a infinita de saberlos amigos, compañeros y es. perduren para siempre de unión.

#### A GUILLERMO:

Agradeciendo su apoyo, compren sión y amistad, los cuales he recibido en todo momento y con la espontaneidad que le caracteriza. Con mi cariño.

A MI ASESOR: ING. HECTOR ARMENDAIZ

Mi agradecimiento por su ayuda y colaboración en el desarrollo de este trabajo.

Por su profesionalismo.

Por su amistad.

Por sus finísimas atenciones.

A MIS COMPAÑEROS Y MAESTROS:

Por el imborrable recuerdo de esfuerzo y cooperación.

Por haber hecho del salón de clases un lugar agradable y pro picio al estudio.

## IND ICE

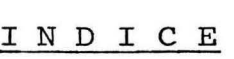

página

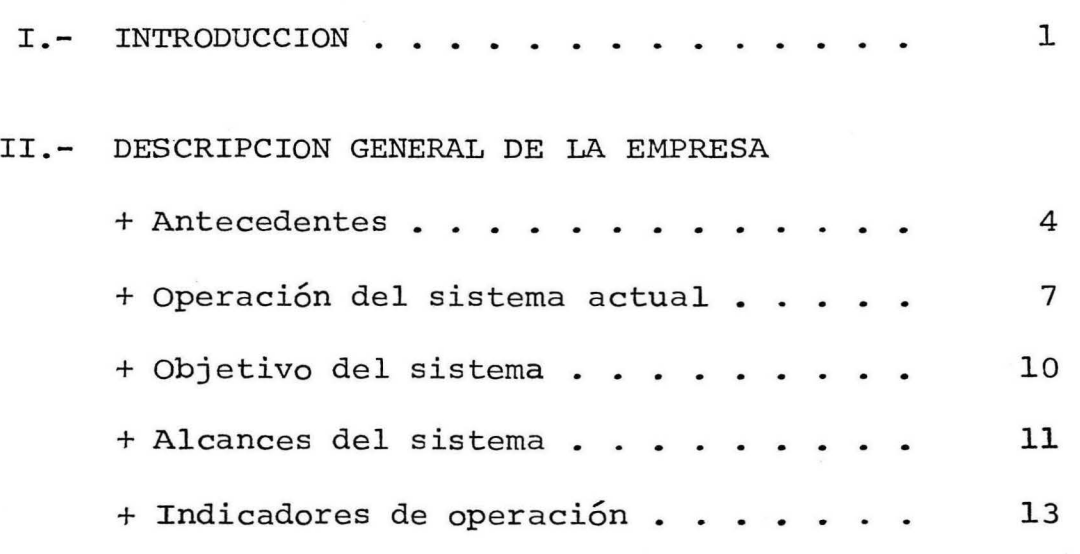

III.- RECURSOS COMPUTACIONALES DISPONIBLES

 $-i-$ 

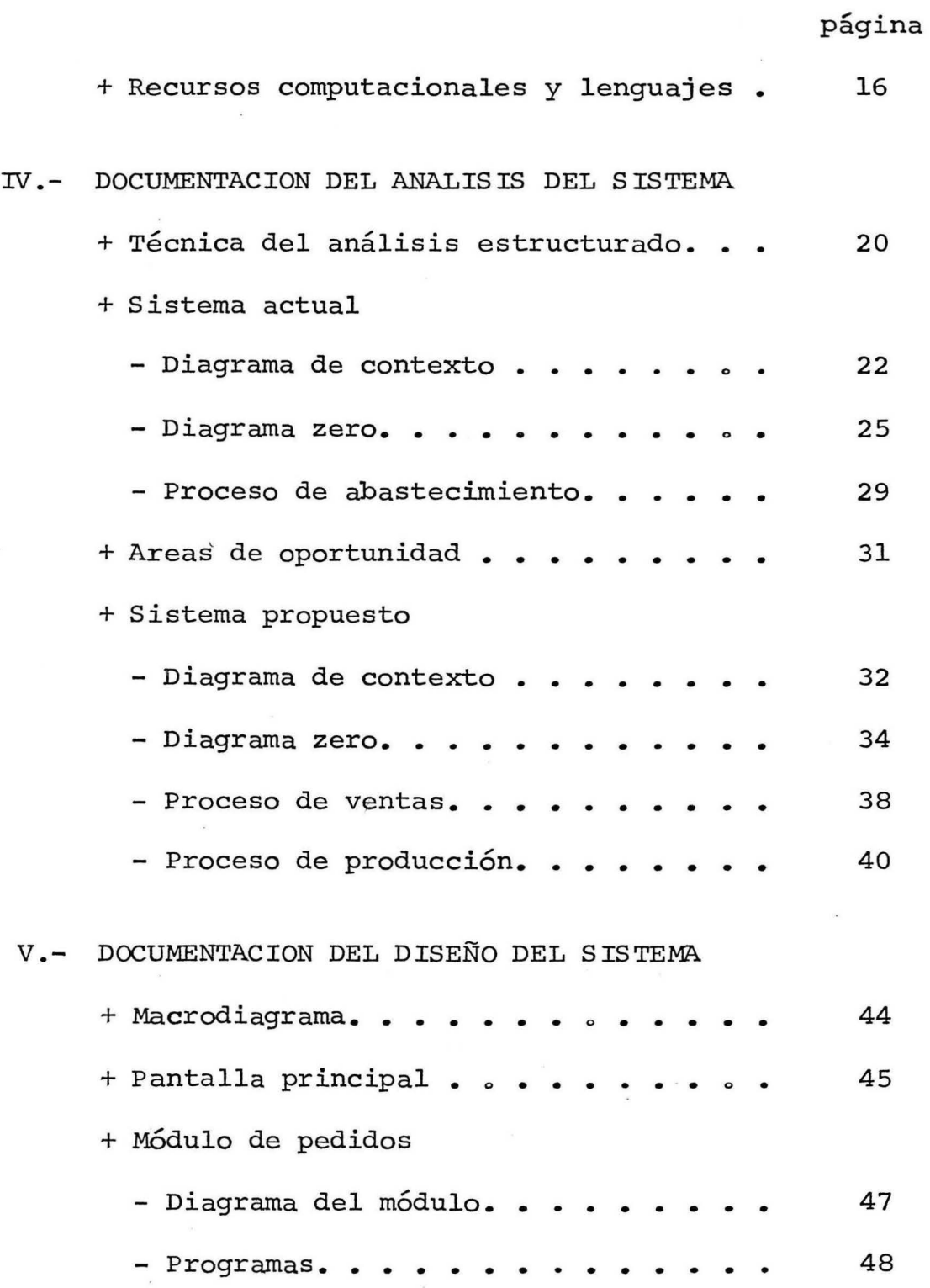

-ii-

 $\ddot{\phantom{a}}$  $\overline{\phantom{a}}$ 

página

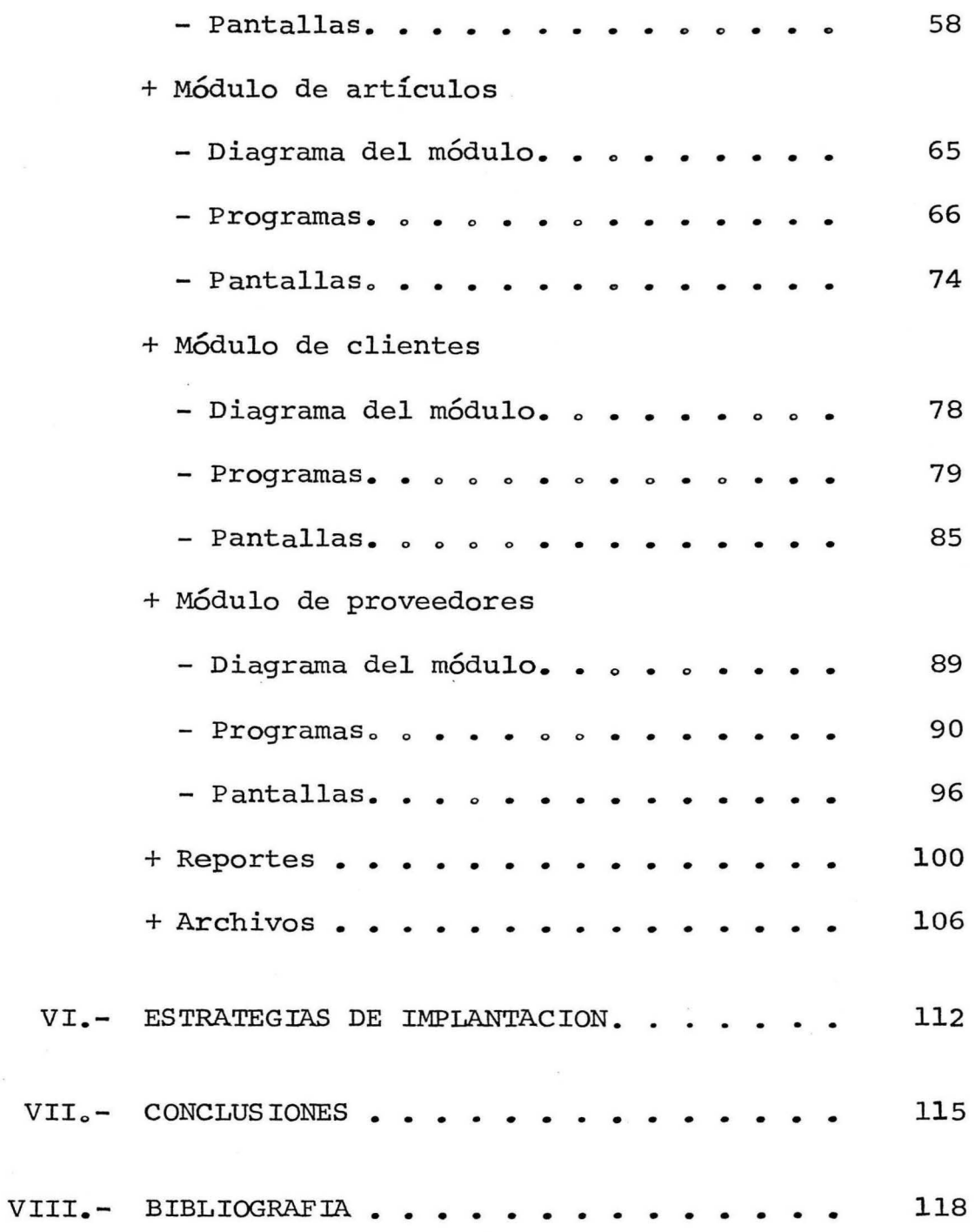

-iii-

## I .- INTRODUCCION

#### I N T R O D U C C I O N

Ante la necesidad de desarrollar un Programa de Evaluación Final en donde se pudieran aplicar los conocimieg tos adquiridos en el transcurso de mi formación profesional, para con ello lograr dar por finalizada la carrera de Ingeniería en Computación Administrativa y de Produc- ción, se me permitió realizar, como proyecto final, el análisis, diseño, programación e implementación de un sistema de ventas en línea para la empresa Maquinados Industriales Garza.

 $-2-$ 

## II .- DESCRIPCION GENERAL DE LA EMPRESA

#### A N T E C E D E N T E S

La empresa Maquinados Industriales Garza comenzó a brindar sus servicios al pÚblico en enero de 1977, tenien do como objetivo principal la reparación y fabricación de piezas de precisión para la industria.

La empresa cuenta para realizar sus trabajos con : dos tornos, un cepillo de codo, taladros, equipos de soldar y pailería. Encargándose de realizar la fabricación de las piezas, cuatro trabajadores, los cuales complemen-

 $-4-$ 

tan un equipo de trabajo. En lugar de contratar más personal, se ha logrado optimizar el rendimiento de tiempos y movimientos, por medio de implementos mecánicos y adita mentos.

A principios de 1979, se incursiona en el campo de la reparación de todo tipo de piezas para auto ó camión, tales como : barras de cardán, housings, ejes, masas, barras de mando y ranuradas, flechas, etcétera, así como - las soldaduras de fierro vaciado, acero, aluminio, y otras que sean solicitadas.

En Maquinados Industriales Garza se tiene un promedio de diez proveedores, los cuáles se encargan de surtir a la empresa de soldadura, piezas para barras de cardán, la materia prima utilizada en la reparación y/o fabricación de partes, herramientas de maquinado, lubricantes, equipo de seguridad, etcétera.

La empresa ofrece sus servicios a un promedio de doce clientes fijos y un número no determinado de clientes

-5-

esporádicos, a los cuales se les brinda cuando lo solicitan, el servicio a domicilio, procurando que el servicio que los clientes reciban sea bueno y rápico.

Todos los trabajos realizados por la empresa, son ga rantizados contra cualquier defecto de la materia prima utilizada o de fabricación de los mismos, tomando en cuen ta el que no se efectúe un uso inapropiado de las piezas.

#### OPERACION DEL SISTEMA ACTUAL

El proceso de ventas que se sigue en la empresa Ma- quinados Industriales Garza, es el siguiente:

El cliente puede utilizar el servicio a domicilio que ofrece la empresa, mediante el cual se recogerán y en tregarán trabajos de tarifa preestablecida, ó bien, acu- diendo personalmente a la empresa a entregarlo para su re paración ó fabricación.

Al momento de ser aceptado un trabajo para su elaboración, se efectúa un registro de cantidad y clase, con el objeto de evitar confusiones en el manejo de trabajos de diferentes clientes, clasificando las piezas por un nú mero que corresponde a cada cliente, otorgando prioridad a trabajos requeridos con premura.

Al concluir la elaboración del trabajo solicitado, se procede a su facturación, y entregandolo al cliente pa ra que lo acepte mediante una previa revisión de control

-7-

de calidad. Pasada dicha revisión, el cliente acepta la factura y entrega un vale al serle remitida la misma, di- cho vale podrá ser liquidado generalmente en un lapso de treinta días, esto es si el cliente tiene crédito con la empresa. En caso contrario, se entrega la factura liqui-dándose de contado.

Actualmente el sistema de ventas en la empresa Maquinades Industriales Garza se lleva manualmente. Las personas que trabajan en la empresa conocen las piezas y su localización, pero es difícil el mantener un control sobre las entradas y salidas de mercancía, por lo que el inventa rio no se puede mantener actualizado, y esto se ve refleja do al momento de la reparación y/o fabricación de alguna pieza solicitada, la cual se retrasará en la producción - como en la entrega de la misma al cliente.

La persona encargada de tratar con los proveedores es la que conoce que materiales pueden ofrecer y a qué precio, así como las facilidades de crédito que Maquinados Indus- triales Garza tiene con ellos, aunque generalmente al efec

-8-

tuar una compra se procura liquidarla de contado.

Cuando el pedido se ha terminado de producir, se pro cede a la facturación y entrega al cliente, al cual si - tiene crédito se le cargará a su cuenta, en caso contrario se deberá proceder a liquidar la factura al momento de - recibir la mercancíao

El manejo de la información de las cuentas por cobrar a los clientes es llevado manualmente, esto es, por órdenes de pago las cuales pueden ser cobradas semanalmente en las oficinas de los clientes.

En lo referente a las cuentas por pagar que tiene la empresa, también son manejadas manualmente y se liqui dan a los proveedores según los acuerdos que se tengan con cada uno de ellos.

-9-

#### OBJETIVO DEL SISTEMA

Desarrollar e implementar el sistema de servicio a clientes de Maquinados Industriales Garza para agilizar el proceso de ventas de mostrador y eliminar errores en cotizaciones, inventarios y facturación.

#### ALCANCES DEL SISTEMA

\*\* Tener la facilidad de poder consultar la información contenida en los archivos de pedidos, artículos, -- clientes y proveedores.

\*\* Emisión de un reporte de artículos en punto de re orden, para con ellos facilitar el manejo de inventarios y lograr de esta forma mantener en existencia las piezas que puedan ser solicitadas.

\*\* Capacidad de generar cotizaciones, basándose en cantidades de materiales y precios actualizados.

\*\* Generación de la factura automáticamente.

\*\* Elaboración de un catálogo de piezas mediante el cual cualquier persona podrá identificar las piezas y sus nombres.

\*\* Actualizaciones a la información de:

•

-11-

- Pedidos.
- Artículos.
- Clientes.
- Proveedores.
- Cuentas por cobrar.
- Cuentas por pagar.
- \*\* Obtener los reportes de:
	- Indice de cuentas por cobrar a clientes
	- Indices estadísticos de ventas.
	- Indice de cuentas por pagar a proveedo

res o

#### INDICADORES DE OPERACION

El sistema de ventas en línea de la empresa Maquinados Industriales Garza tendrá la capacidad de efectuar un promedio de 300 transacciones por mes, las cuales podrán ser actualizaciones de los archivos, formulación de cotiza ciones, obtención de las facturas y reportes, así como consultas a los archivos con los que cuenta el sistema.

El sistema de ventas comenzará a funcionar con:

- lOO piezas y/o materiales.
- 15 proveedores.
- 15 clientes.

que son las cantidades que se manejan actualmente, pero el sistema tendrá una capacidad de almacenamiento para:

250 pieza& *y/o* materiales.

50 proveedores.

lOO clientes.

Una actividad que es necesario realizar para la captura de la información de artículos, es la de tener que - levantar primeramente un inventario físico en la empresa ello con la finalidad de que toda la información con que se vaya a alimentar el sistema sea la real y poder evitar confuciones en las que se caerán si la información es fic ticia.

 $\overline{\phantom{a}}$ 

Otra actividad será la de capacitar al personal para el manejo del sistema de ventas en línea.

Habrá la necesidad de cambiar los diskettes según se a necesario, ya que por la cantidad de información que se pretende manejar, no podrá ser almacenada en un solo diskette y por lo tanto no es posible que se localize toda en la memoria de la microcomputadora.

### III.- RECURSOS

 $\mathcal{L}$ 

 $\overline{1}$ 

### COMPUTACIONALES DISPONIBLES

1

#### RECURSOS COMPUTACIONALES Y LENGUAJES.

Maquinados Industriales Garza cuenta para desarrollar el sistema de ventas en línea, con una microcomputadora Apple II-Plus, a la cual se le han conectado dos drives para diskettes de 5 1/4 de pulgada, una video NEC y una impresora Epson 80.

Por los lenguajes que pueden ser utilizados en la mi crocomputadora Apple II-Plus, se ha pensado que la progra mación del sistema de ventas pueda ser en Pascal o en Ba-

-16-

sic. Si se utilizara el lenguaje Pascal, se tendría como ventaja, las facilidades de manejo de información que o- frece; pero se presentarían los siguientes problemas: re ducción del tamaño de la memoria, ya que es necesario car gar el sistema operativo de este lenguaje; además, se podría utilizar solamente uno de los drives, ya que el otro drive contendría el diskette del sistema operativo.

Por otra parte, si se utilizara el lenguaje Basic, solo se necesitaría cargar a la memoria el sistema editor, teniendose la ventaja de que este mismo diskette puede al macenar los programas que compongan el sistema de ventas, por lo que quedaría libre el otro drive para el almacenamiento de los archivos. Así como en el lenguaje Basic se tiene la facilidad de poder manejar cada uno de los puntos de la pantalla.

Tomando en cuenta lo anterior, se ha llegado a la - conclusión de que el lenguaje Basic es el más apropiado para desarrollar el sistema de ventas en línea para Maqui nados Industriales Garza, ya que permite trabajar con los

-17-

dos drives y deja un espacio mayor en memoria para la ejecución de los programas.

### IV .- DOCUMENTACION

 $\mathbf{r}$ 

## DEL ANALISIS DEL SISTEMA

 $\mathbf{I}$ 

#### TECNICA DEL ANALISIS ESTRUCTURADO

El análisis estructurado es una metodología en la que el proceso del análisis se basa en diagramas, mediante los cuales se puede observar el desarrollo de las actividades a realizar para lograr el objetivo deseado, debiendo consi derar: la sucesión de pasos a seguir, los archivos involucrados y lo que se desea lograr al conjugar estos elemen-- ·toso

Este tipo de análisis permite la fácil identificación

 $-20-$ 

de las actividades críticas dentro de los procesos, así como su relación con las demás actividades, lo cual nos ayuda a determinar la solución Óptima a un proceso especí fico.

Ante la necesidad de realizar un análisis para el -sistema de ventas en línea de la empresa Maquinados Indus triales Garza, se ha optado por utilizar como herramienta ésta metodología, la cual facilita la comprensión, tanto del manejo del sistema actual como del sistema que se está proponiendo.

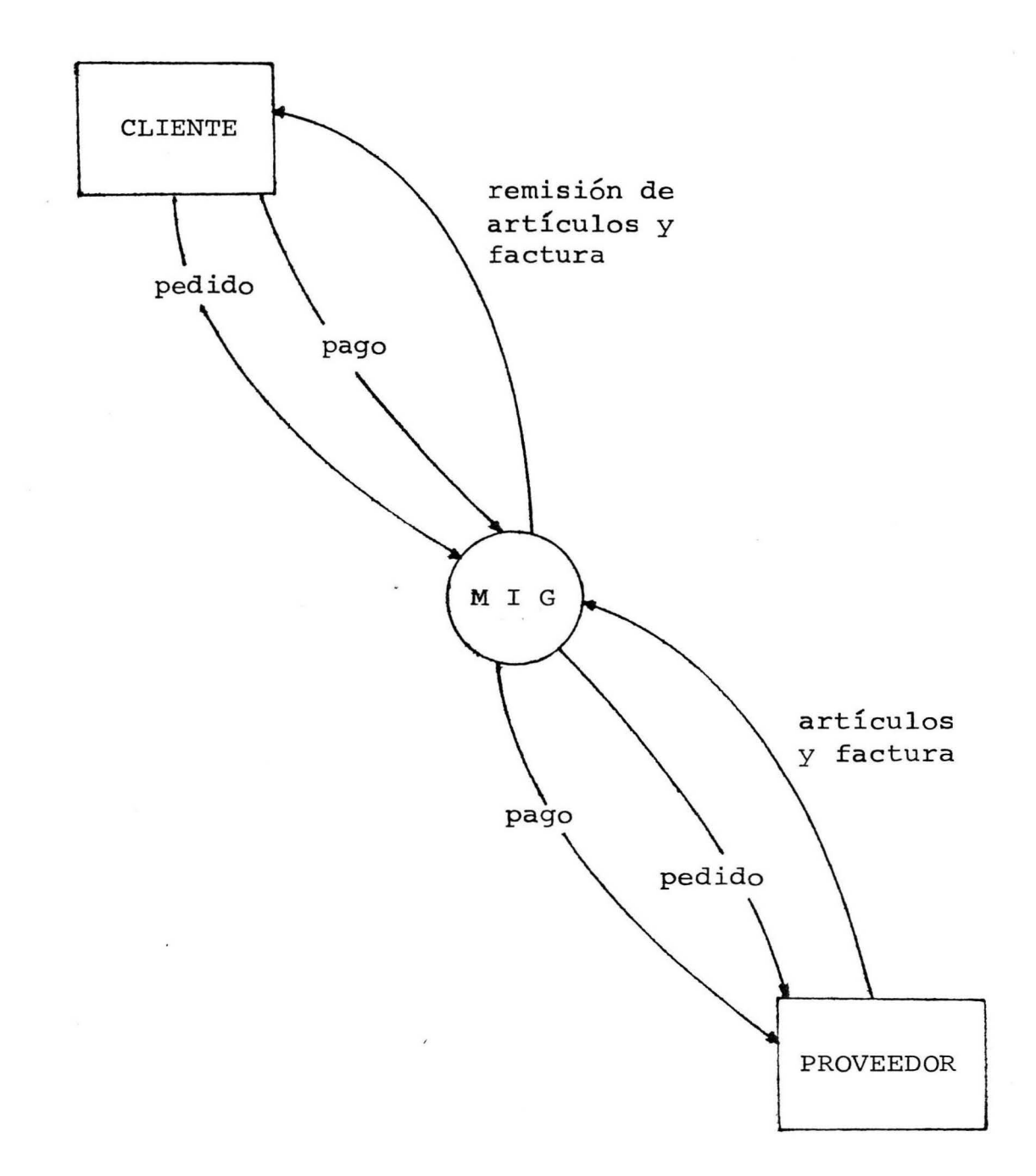

### DIAGRAMA DE CONTEXTO DEL SISTEMA ACTUAL

 $\alpha$ 

#### DIAGRAMA DE CONTEXTO DEL SISTEMA ACTUAL

Actualmente, en la empresa Maquinados Industriales - Garza el proceso de ventas al mostrador es el siguiente:

1) El cliente efectúa el pedido, personalmente ó por medio de una llamada telefónica donde solicite el servicio a domicilio para recoger las piezas que necesitan alguna reparación.

2) Ya que se tienen las piezas que van a ser reparadas ó fabricadas, se verifica que los artículos necesarios para efectuar dichas reparaciones se tengan en existencias, de contar con ellos se prosigue con el trabajo, de lo contra rio, se realiza un pedido de los mismos al proveedor, si no fue acordado pagarse a crédito, entonces se procederá a liquidar la factura a la vista.

3) Al finalizar la reparación ó fabricación del trabajo solicitado se procede a entrgar los artículos al cliente con la factura correspondiente, si el cliente lo solicita,

-23-

se le cargará a su cuenta si tiene crédito con la empresa, de lo contrario deberá liquidar de contado la factura presentada.

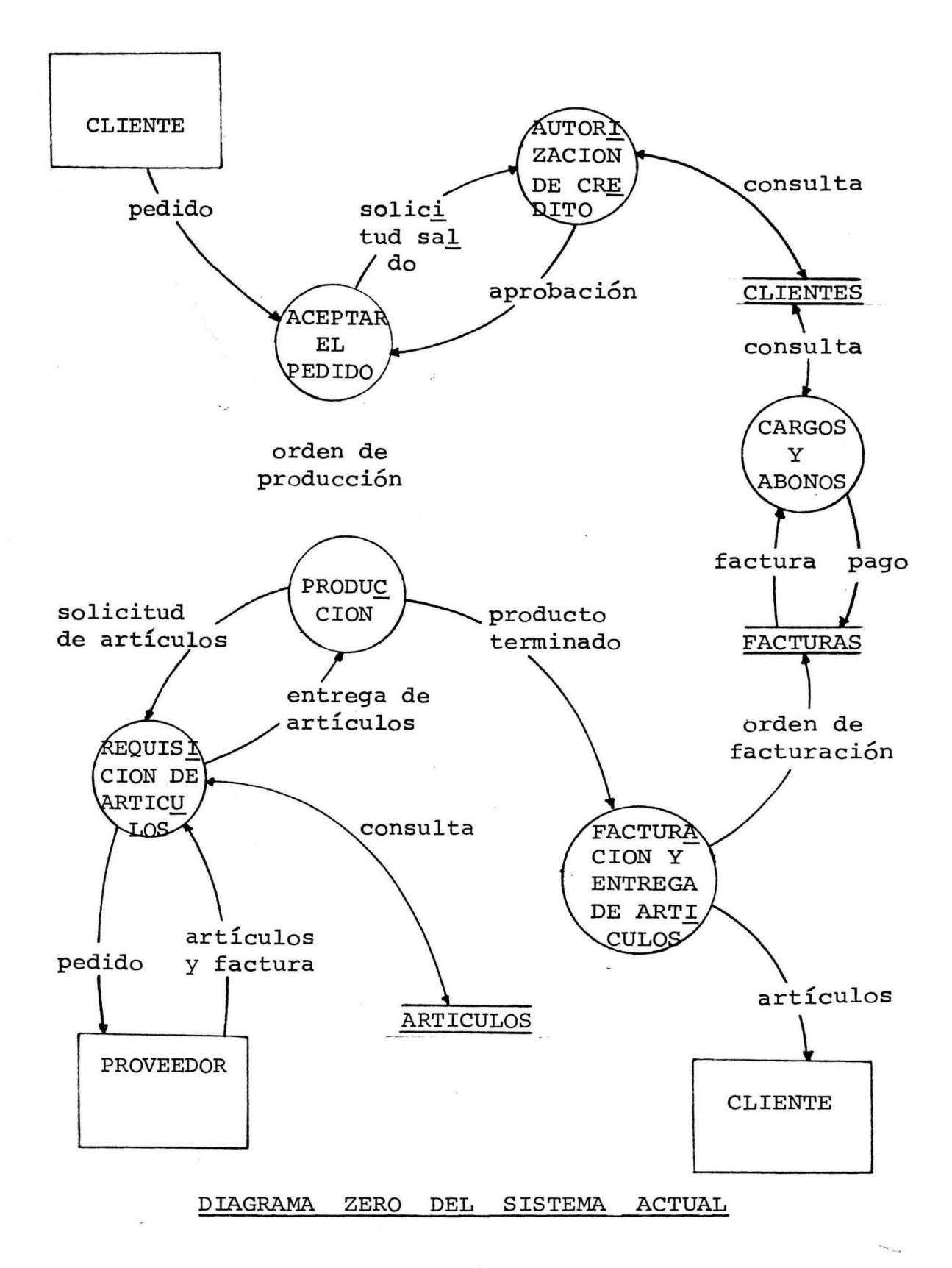

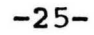

#### DIAGRAMA ZERO DEL SISTEMA ACTUAL

ACTIVIDAD 1.- 'Aceptar el pedido'

Al efectuar el cliente su pedido, se procede a verificar si puede aceptarse, primero checando si el trabajo solicitado es realizado en la empresa, y segundo si se ma nejan los artículos requeridos en dicho pedido.

ACTIVIDAD 2.- 'Autorización de crédito'

Se verifica *que* el saldo de la cuenta del cliente que ha solicitado el pedido a la empresa no sea mayor a su crédito, de ser mayor, el pedido no es aceptado, a menos que se lleque a un acuerdo con el cliente de abonar a la cuenta, para que se proceda a autorizar la aceptación del pedido.

ACTIVIDAD 3.- 'Producción'

Ya que ha sido autorizado el pedido, después de validar el saldo de la cuenta del cliente, se procede a fa bricar ó reparar las piezas solicitadas por el cliente.

-26-
Si se tienen los materiales necesarios se efectúa el tra bajo en su turno correspondiente, pero si por algún moti vo no se cuenta con ellos, entonces se verá en la necesi dad de posponerlo, pero al recibir los materiales se rea lizará inmediatamente el trabajo deseado.

## ACTIVIDAD 4.- 'Requisición de artículos'

Antes de iniciar la elaboración de las piezas, se verifica que los materiales solicitados se tengan en existencias para evitar retrasos en la fabricación y/o reparación de las piezas solicitadas, si por alguna razón no las hubiera, entonces se procederá a solicitarlas al proveedor que las distribuya, para con esto poder brin- dar un servicio más rápido y eficiente.

ACTIVIDAD 5.- 'Facturación y entrega de artículos'

Ya que se ha terminado de elaborar el pedido, se procede a facturar las piezas, si el pago es a crédito, se hace el cargo a la cuenta y se procede a entregar las mismas con una copia de la factura para su reconocimiento, recibo y expedición de vale por el valor de la misma.

 $-27-$ 

Si el pago es de contado, se entrega la mercancía con la factura original.

ACTIVIDAD 6.- 'Cargos y abonos'

Después de la facturación se verifica si el pedido fue solicitado a crédito, de ser así, se procederá a efec tuar el cargo correspondiente a la cuenta del cliente.

Como no se tienen definidas políticas de intereses, ni se utiliza el sistema de 30, 60 y 90 días, todos los cargos y abonos se efectúan según se vayan presentando, aunque se procura que se hagan abonos semanal o quincenal mente.

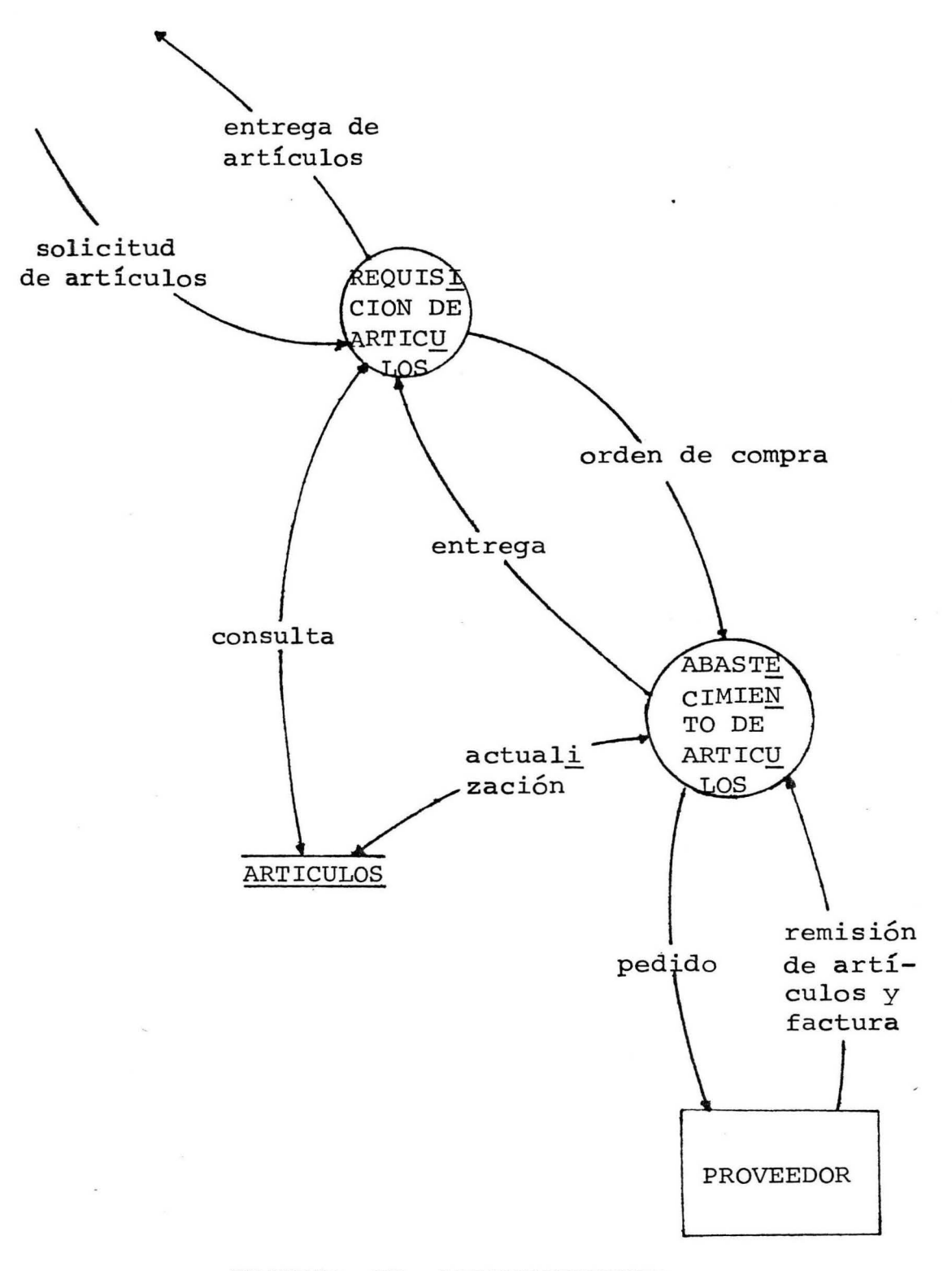

# PROCESO DE ABASTECIMIENTO

### PROCESO DE ABASTECIMIENTO

ACTIVIDAD l.- 'Requisición de artículos'

Al ser recibida una pieza para repararse, el departa mento de producción procede a solicitar algún material si lo requiere, se verifica que se tenga en existencia, y pueda ser entregado inmediatamente para la fabricación - y/o reparación solicitada.

ACTIVIDAD 2 • - 'Abastecimiento de artículos'

Si alguno de los artículos requeridos no lo hubiera en existencias, se procederá a checar entre los proveedores que puedan surtirlo, la calidad, rapidez en la entrega y el precio que ofrecen para saber a cu&l de ellos con viene efectuarle la compra. También se llevan los pagos que hay que ir abonando a los proveedores.

 $-30-$ 

#### AREAS DE OPORTUNIDAD

En el sistema actual se descubrieron varias areas de oportunidad, las cuales son:

\*\* No se dispone de un archivo de proveedores que contenga información general de cada uno de ellos, así co mo el tipo de materiales que surten a la empresa, con sus tiempos de entrega, créditos, etcétera.

\*\* Las actividades dentro del sistema de ventas se verán reducidas de 6 que se dan actualmente a 4 que se de sarrollarán en el sistema propuesto, logrando con esto -una mayor rapidez en el servicio a los clientes.

\*\* El sistema actual opera con las facturas a clientes que son generadas hasta el final del proceso de ven-tas, lo cual no permite un control efectivo de los pedidos de los clientes. El sistema propuesto contempla el con- trol de los pedidos desde su recepción hasta su factura- ción y pago.

-31-

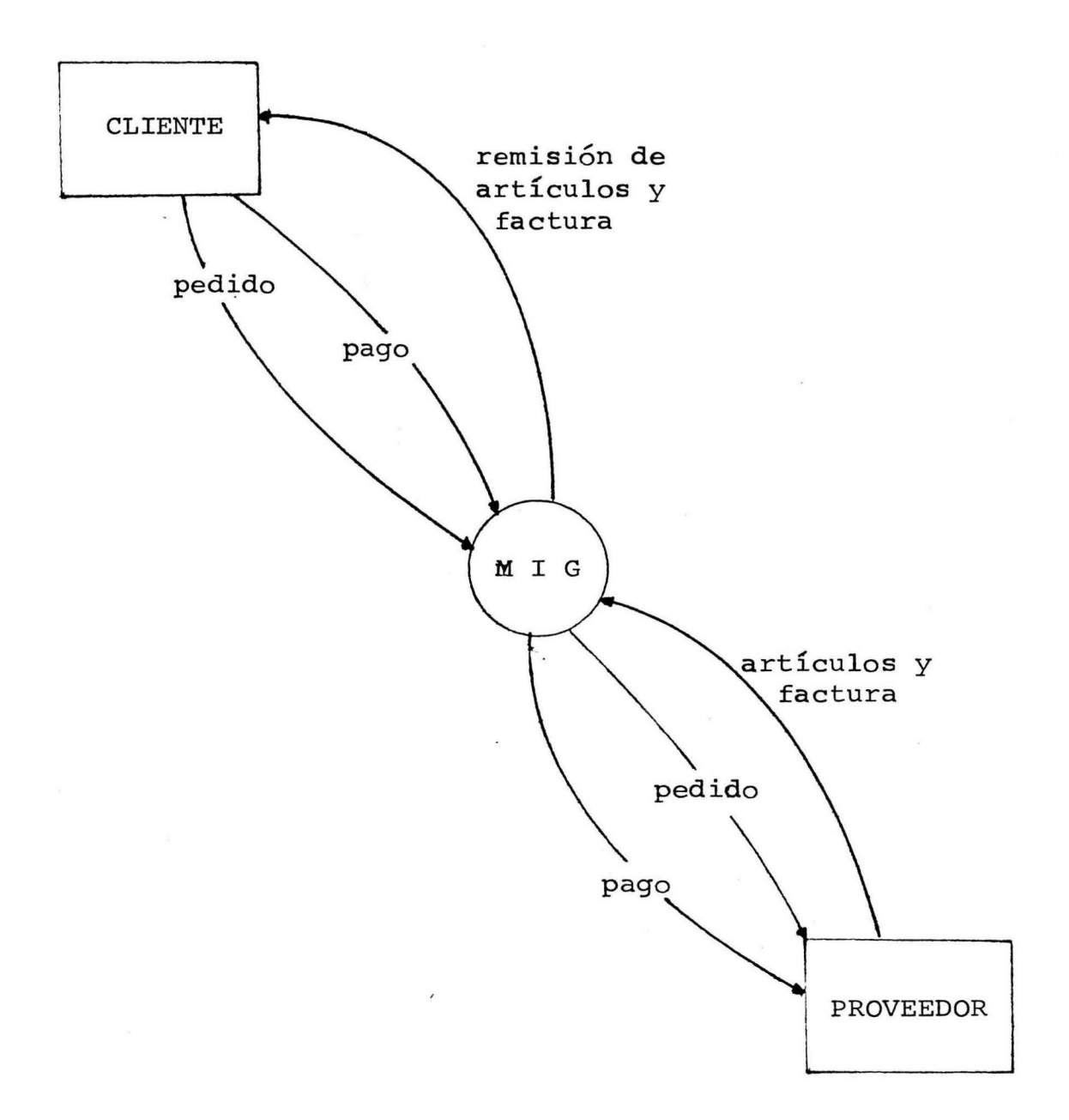

## DIAGRAMA DE CONTEXTO DEL SISTEMA PROPUESTO

### DIAGRAMA DE CONTEXTO DEL SISTEMA PROPUESTO

El diagrama de contexto no se va a ver afectado en el sistema propuesto, ya que se van a seguir realizando las mismas actividades dentro de Maquinados Industriales Garza.

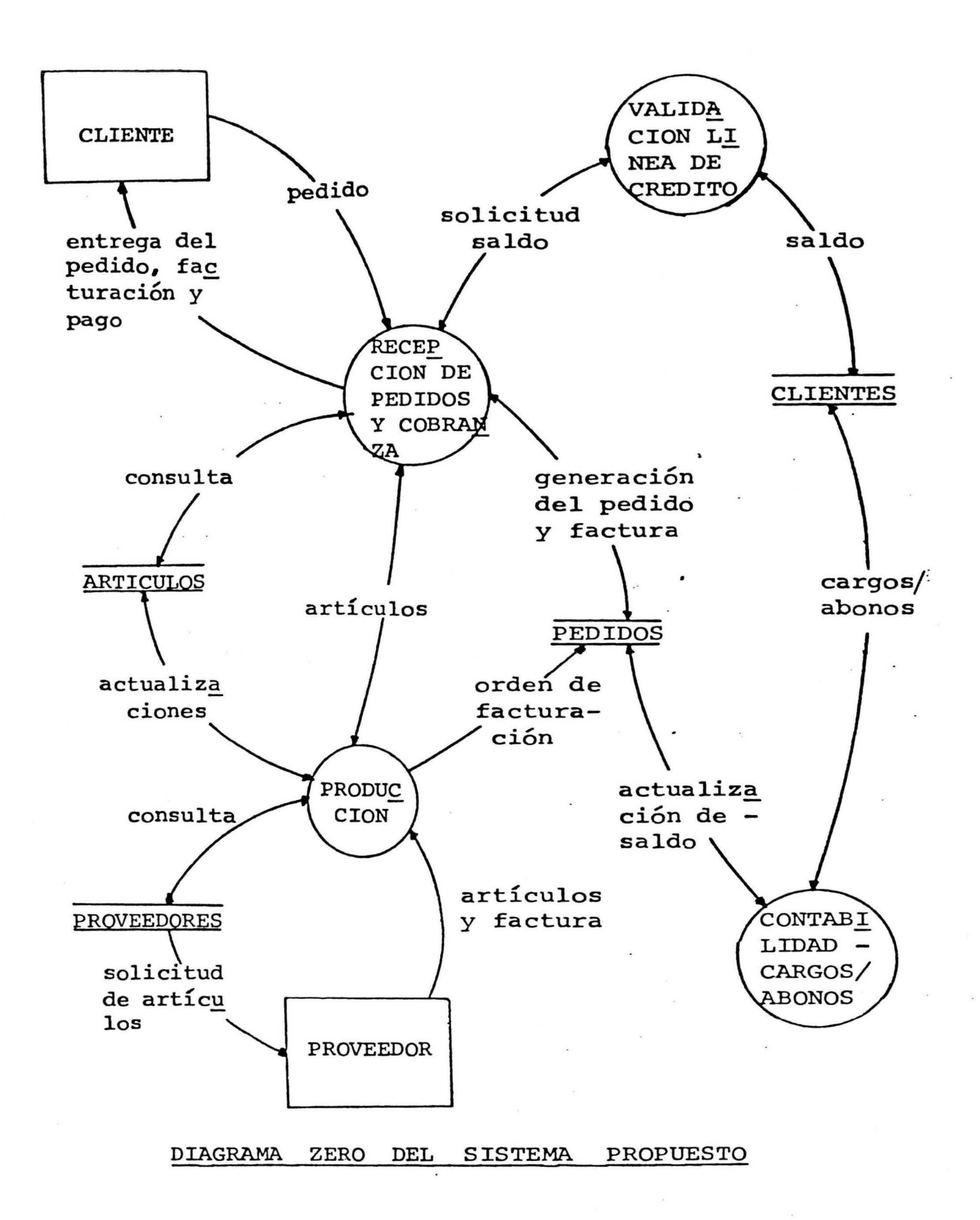

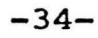

,.

### DIAGRAMA ZERO DEL SISTEMA PROPUESTO

Lo que se desea lograr al implantar este sistema de ventas en lÍnea, es el reducir las actividades a reali- zar, pero a la vez agilizar lo más posible los pasos que se siguen en este proceso. Las actividades que deberán hacerse son las siguientes:

ACTIVIDAD 1.- 'Recepción de pedidos y cobranza'

En esta actividad, no solo serán aceptados los pedi dos después de las verificaciones necesarias, tal es el caso del saldo de la cuenta, sino que también serán en- tregados los artículos ya terminados junto con su factura y se realizarán cobros a los clientes, tanto los de crédito como los que se efectúen de contado. Desde aquí se actualizará el archivo de pedidos, esto con el fin de tener la información necesaria al momento de proceder a realizar la factura.

ACTIVIDAD 2.- 'Validación lÍnea de crédito' Cuando un cliente que ha efectuado un pedido solici

 $-35-$ 

te pagar a crédito es necesario consultar que su saldo no exceda el crédito que tiene para poder darle acepta- ción a su pedido. Si por alguna razón no tiene crédito y desea abrirlo, se verificarán otros créditos con los que cuente para saber que tan solvente para pagar deudas es, ya realizado esto, se determinará si se acepta su - crédito o no, en caso de ser aceptado se fija hasta que cantidad va a ascender dicho crédito.

# ACTIVIDAD 3.- 'Producción'

Al ser recibido el pedido para su elaboración se va a tener la facilidad de poder checar directamente la existencia de los artículos requeridos para la fabricación y/o reparación, y de no ser así emitir una orden de com pra del artículo faltante, con esto se verá agilizado el proceso y se evitarán demoras innecesarias, ya que el de partamento de producción va a tener contacto directo con los proveedores.

Lo anterior se verá reflejado en la rapidez y efi-ciencia con la que podrán ser entregados los trabajos al

-36-

tener más actualizado el inventario de artículos.

Otra ventaja es, que al ser terminado el trabajo so licitado, se pasará la orden correspondiente para llevar a cabo la facturación para después entregarla a recep- ción lista para ser remitida al cliente que lo solicitó.

ACTIVIDAD 4.- 'Contabilidad cargos/abonos'

Desde la actividad de recepción de pedidos y cobran za se podrán efectuar todos los movimientos de afecta- ción a los cargos y abonos a cada uno de los clientes, esto es con la finalidad de mantener actualizados los ar chivos y poder saber en un determinado momento a cuánto asciende las cuentas pendientes por cobrar.

Los cargos se efectuarán automáticamente en el mo- mento de ser emitida la factura correspondiente a lo solicitado por el cliente, esto con el fin de evitar caer en el error de olvidar efectuar dicho cargo al mismo.

 $-37-$ 

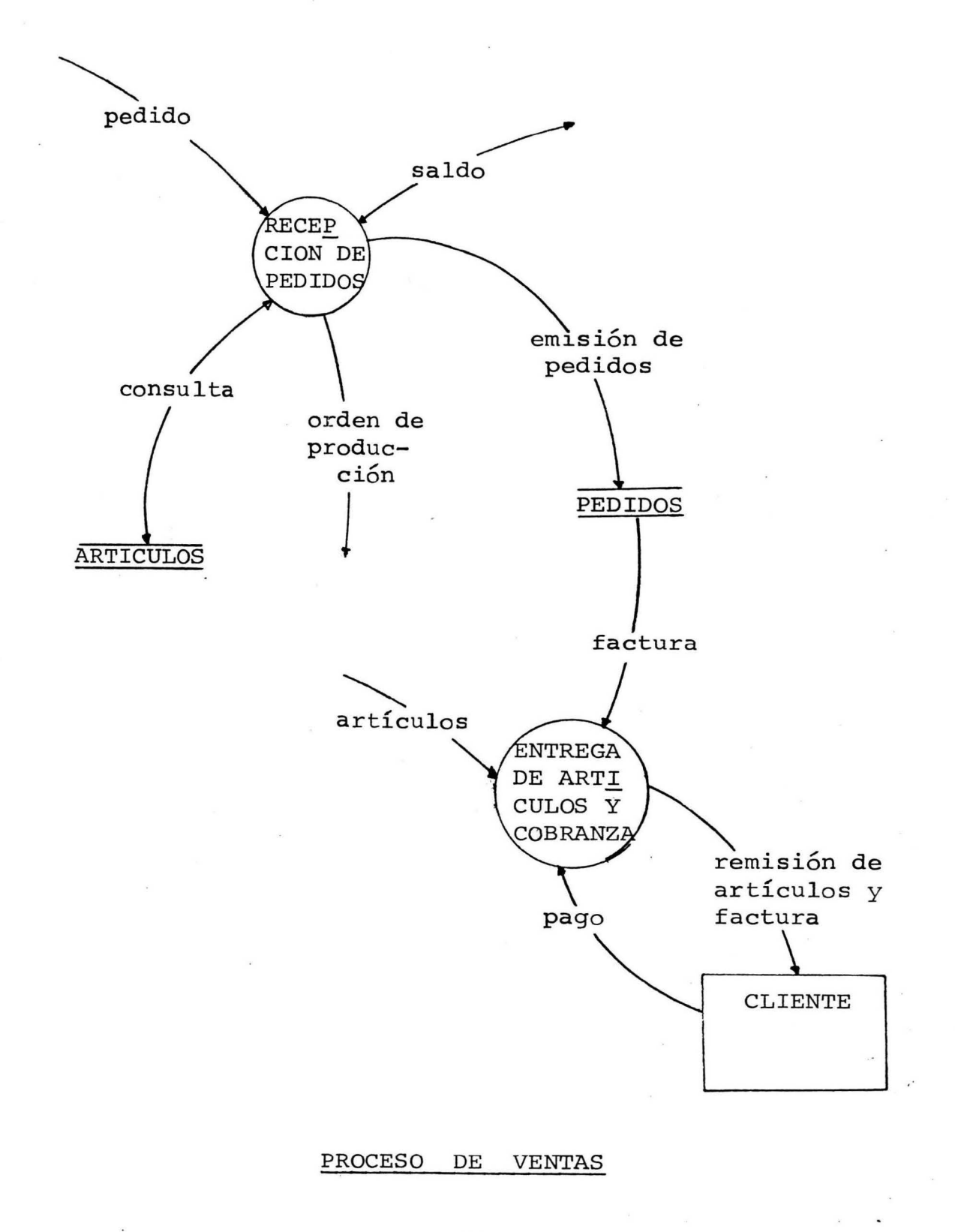

 $-38-$ 

### PROCESO DE VENTAS

ACTIVIDAD l.- 'Recepción de pedidos'

Se recibirán los pedidos de los clientes después de validar su saldo y autorizarlo, y se verificará el material necesario para la producción de lo solicitado, esto con la finalidad de poder avisar al cliente si su trabajo solo va a pasar al departamento de producción o habrá necesidad de esperar a conseguir los materiales necesa- rios para su elaboración.

ACTIVIDAD 2.- 'Entrega de artículos y cobranza'

Después de que se fabricaron 6 repararon las piezas <sup>y</sup>se generó la factura de las mismas se entregarán los artículos y se revisará si la factura será liquidada de contado o a crédito. Si es de contado se entrega inme- diatamente la factura original. Pero si es a crédito se presentará la factura original para firma de recibido <sup>y</sup> se entregará una copia mediante la entrega del vale co- rrespondiente. Al momento de finalizar el pago de la - factura, el original de esta será entregado al cliente.

-39-

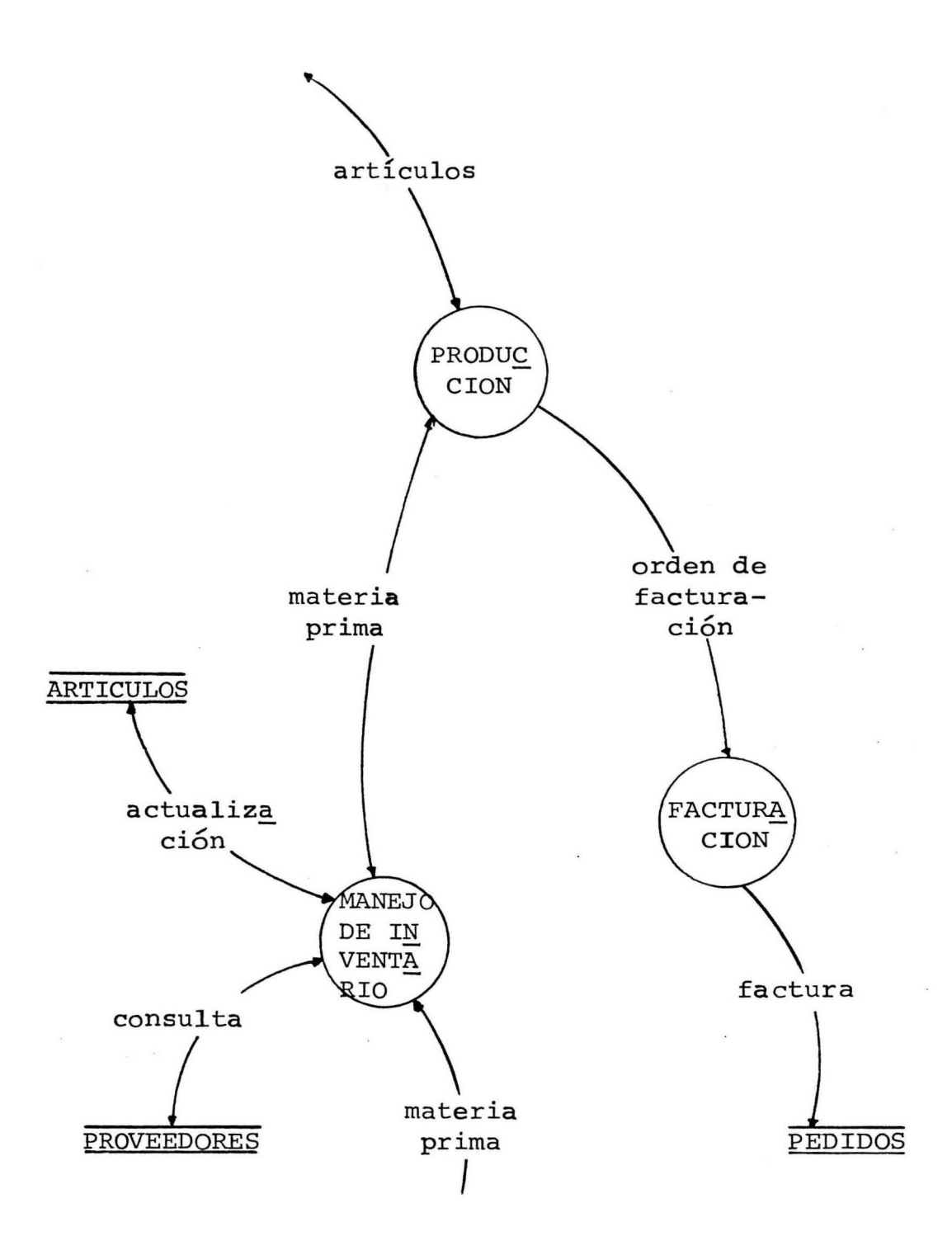

l

ł

## PROCESO DE PRODUCCION

### PROCESO DE PRODUCCION

ACTIVIDAD 1.- 'Producción•

Ya que el pedido fue autorizado se procederá a la producción y/o reparación de las piezas solicitadas, tomando en cuenta que hay en existencia los materiales y/o piezas requeridas, ya que estas deben ser verificadas an tes de empezar el trabajo.

ACTIVIDAD 2.- 'Manejo de inventario'

Se procurará mantener los artículos arriba de su punto de reorden, ello con el fin de evitar molestias a los clientes en cuanto a tardanza en el surtido de sus piezas.

Se deberá obtener un reporte de piezas que están en punto de reorden ello para poder efectuar el pedido a los proveedores evitando así tener ceros en existencias. Los pagos se efectuarán según se haya acordado con el -proveedor. Si es de contado, al momento de recibir la mercancía se liquidará. Si es a crédito se tratará de -

-41-

 $BIBLIOTECA$ UNIVERSIDAD DE MONTERREY cubrir la deuda lo más pronto posible.

ACTIVIDAD 3.- 'Facturación'

Ya que los productos estén terminados, se procederá a la facturación de los mismos. Si el pago se efectuará a crédito, internamente será realizado el cargo a la - cuenta del cliente. Toda la información contenida en ca da una de las facturas podrá ser localizada en el archivo de pedidos.

# V.- DOCUMENTACION DEL DISEÑO DEL SISTEMA

 $\sim$ 

 $\sim 10^{-10}$  and  $\sim 10^{-10}$ 

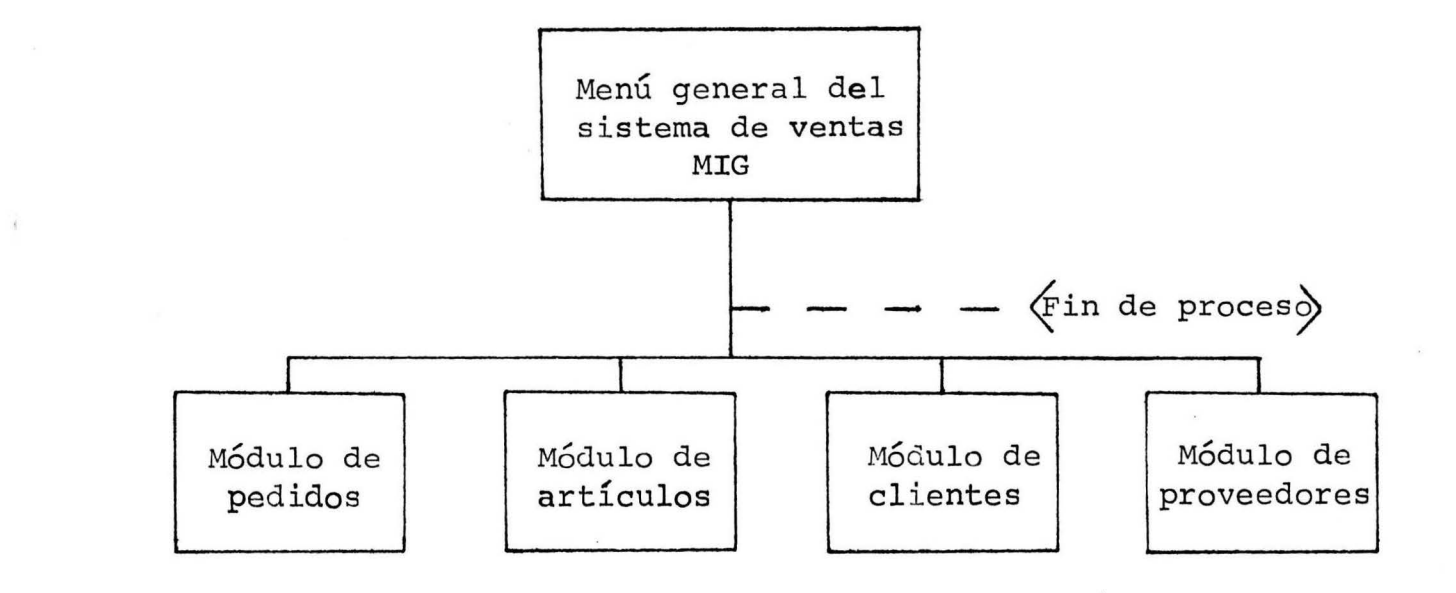

# MACRODIAGRAMA

 $\rightarrow$ 

 $-44-$ 

 $\sim$ 

# W) FIN PROCESO

 $OPCION ==$ 

D) MODULO PROVEEDORES

C) MODULO CLIENTES

B) MODULO ARTICULOS

<sup>1</sup>A) MODULO PEDIDOS

MENU PRINCIPAL

MAQUINADOS INDUSTRIALES GARZA

# SOCIEZZ ZE OTNEOW

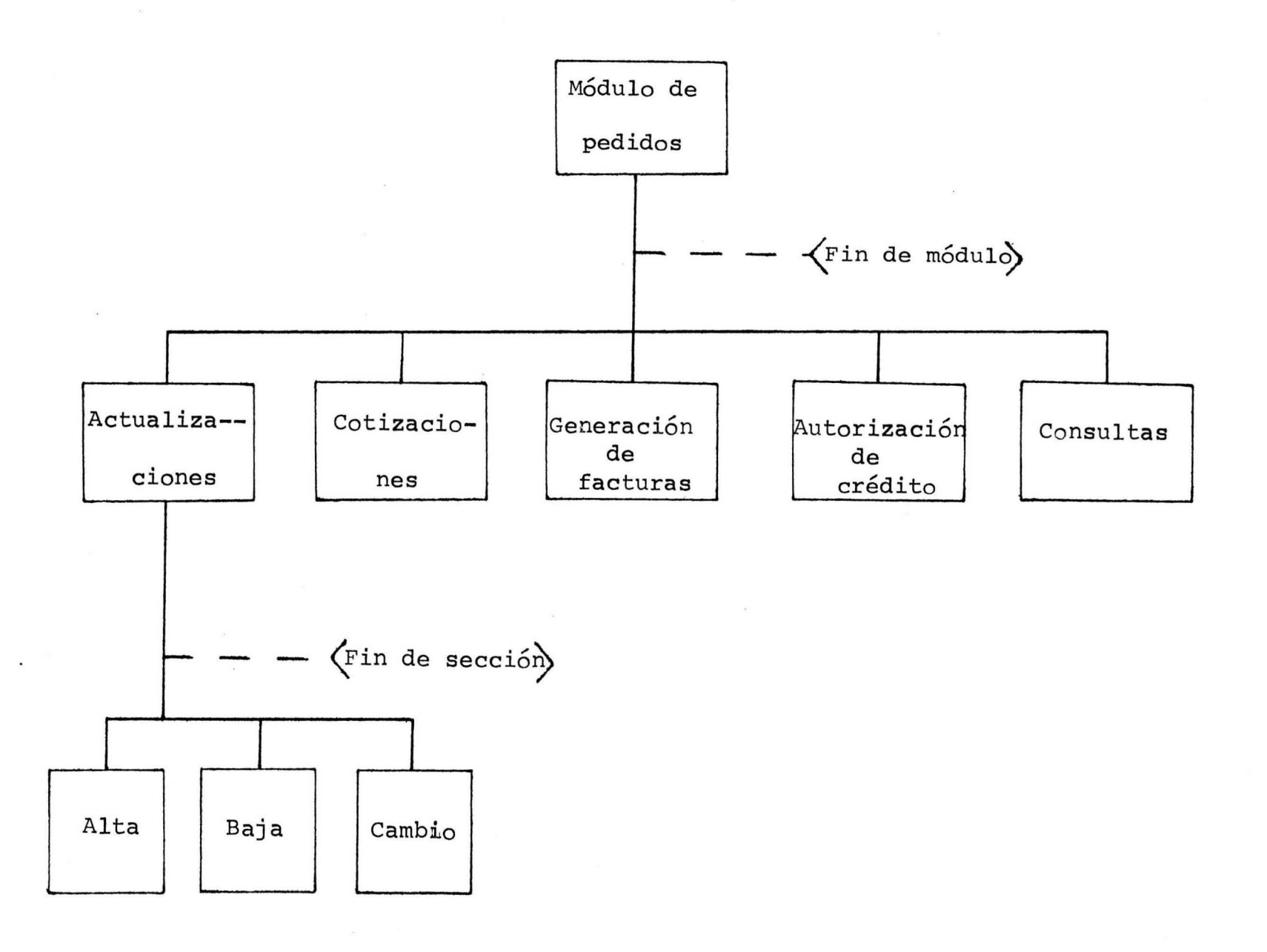

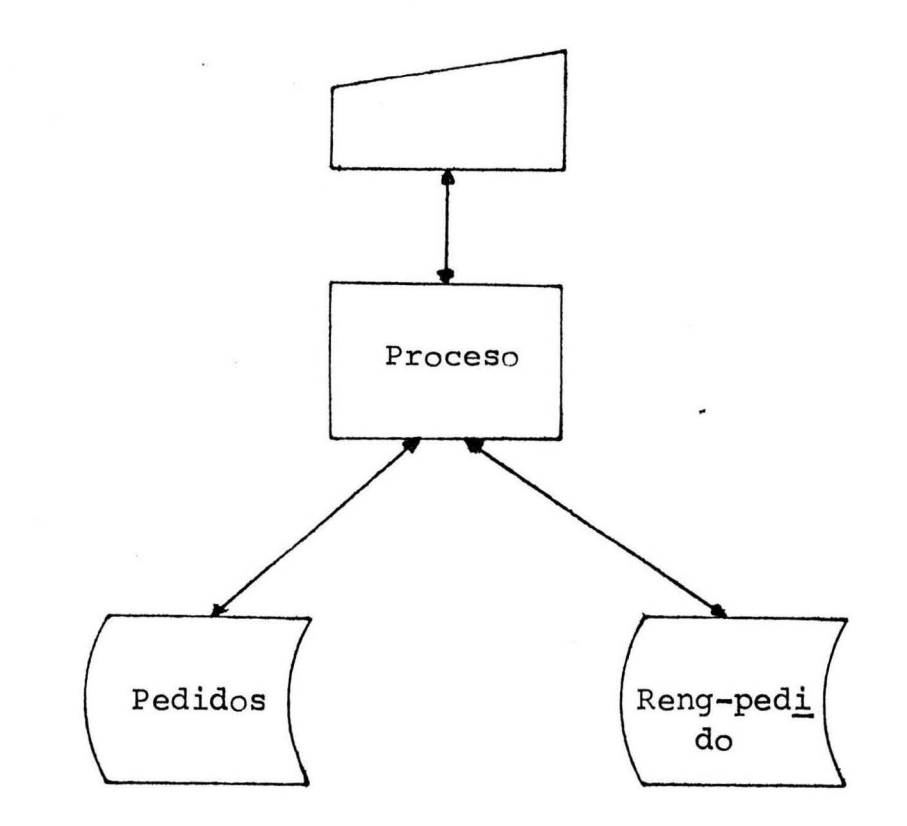

 $\mathbf{I}$ 

# ACTUALIZACIONES A PEDIDOS

 $-8 + -$ 

 $\overline{a}$ 

PROGRAMA: Actualizaciones a pedidos.

OBJETIVO: Poder efectuar altas, bajas y cambios al ar chivo de pedidos y reng-pedido

PROCESO: Se selecciona la opción deseada.

> Si es alta, será solicitada toda la informa ción que contiene el registro de los archivos de pedidos y reng-pedido, si es correcta se procede a grabar.

> Si es baja, se muestra la información y se pregunta si es la que se desea dar de baja, de ser así se borra, de lo contrario se regre sa al menú anterior.

Si es un cambio, solamente cambia el campo deseado, sin afectar la demás información.

-49-

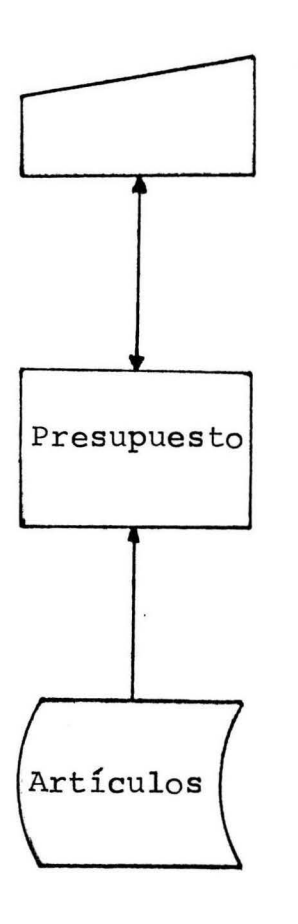

 $\bullet$ 

# COTIZACIONES

 $-0^{1}$ 

#### PROGRAMA: Cotizaciones.

- OBJETIVO: Proporcionar al cliente las cotizaciones de los trabajos solocitados para su fabrica- ción y/o reparación.
- PROCESO: De la pantalla se va leyendo en número de artículo, validándose su existencia; si exis te se despliega su nombre y precio e internamente se va sumando. Al detectar que es el -Último artículo solicitado se procede a des- plegar el subtotal, impuesto sobre el valor a gregado (IVA) y total.

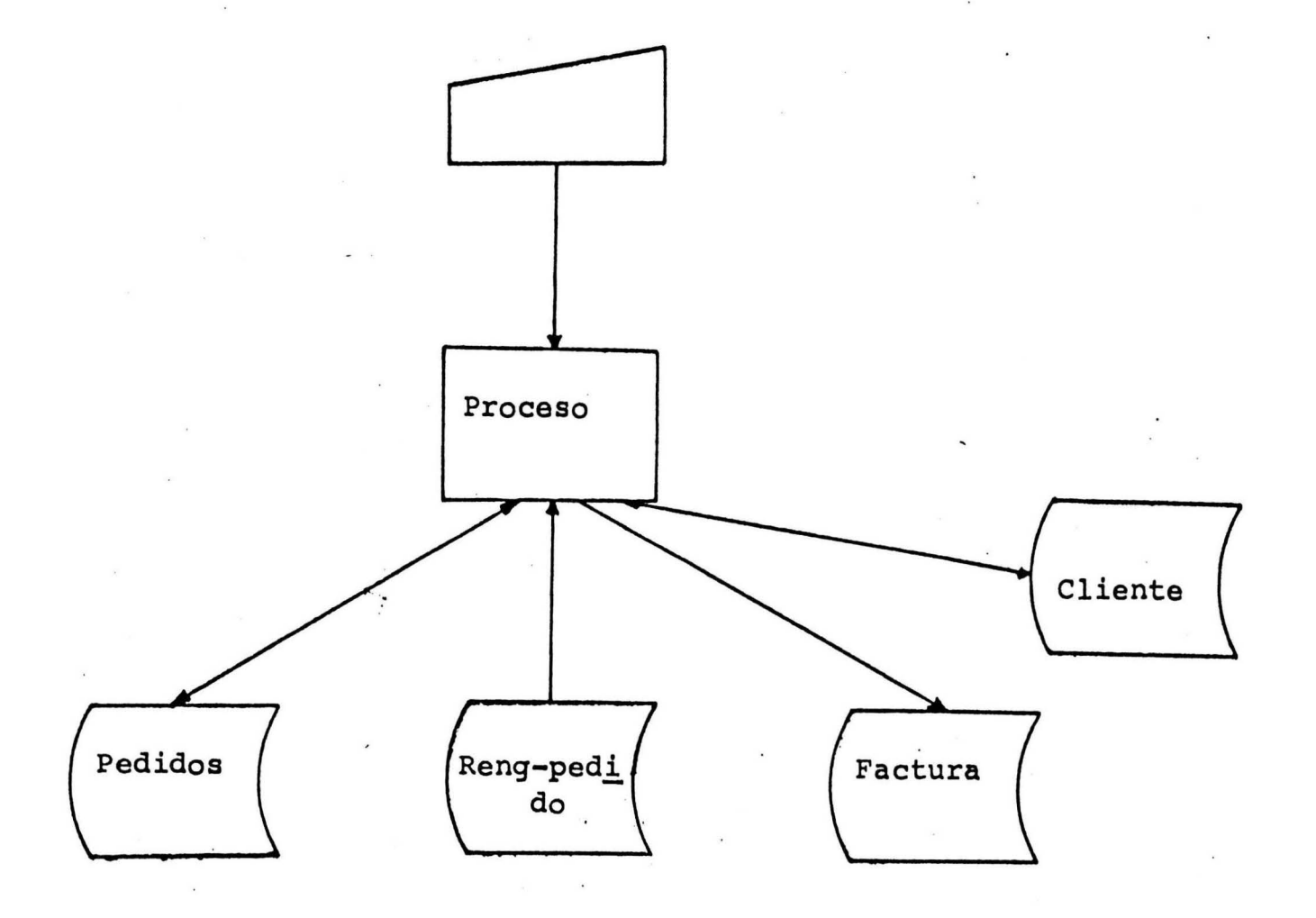

GENERACION FACTURAS  $D$   $E$ 

 $-52 -$ 

PROGRAMA: Generación de facturas.

- OBJETIVO: Proporcionar la factura automáticamente al cliente.
- PROCESO: Se lee el pedido y sus renglones respecti- vos, se mueve la información a salida para la impresión de la factura, por Último se mueve una F al código del pedido.

Si el pago es de crédito se le carga al - cliente el importe de la factura a su cuenta.

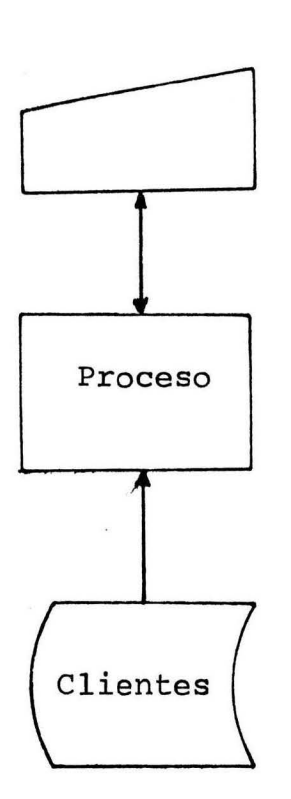

 $\ddot{\cdot}$ 

 $\frac{1}{2}$ 

# AUTORIZACION DE CREDITOS

 $-54-$ 

 $\lambda \rightarrow$ 

PROGRAMA: Autorización de créditos.

- OBJETIVO: Validar que los créditos sean autorizados correctamente.
- PROCESO: Se lee el nombre del cliente y es buscado secuencialmente en el archivo, en caso de no existir se manda un mensaje de error.

Se solicita el valor del crédito a autorizar, se le suma al saldo, si este es mayor al total del crédito preestablecido se manda un mensaje negando la autorización, en caso contrario el crédito solicitado es autorizado.

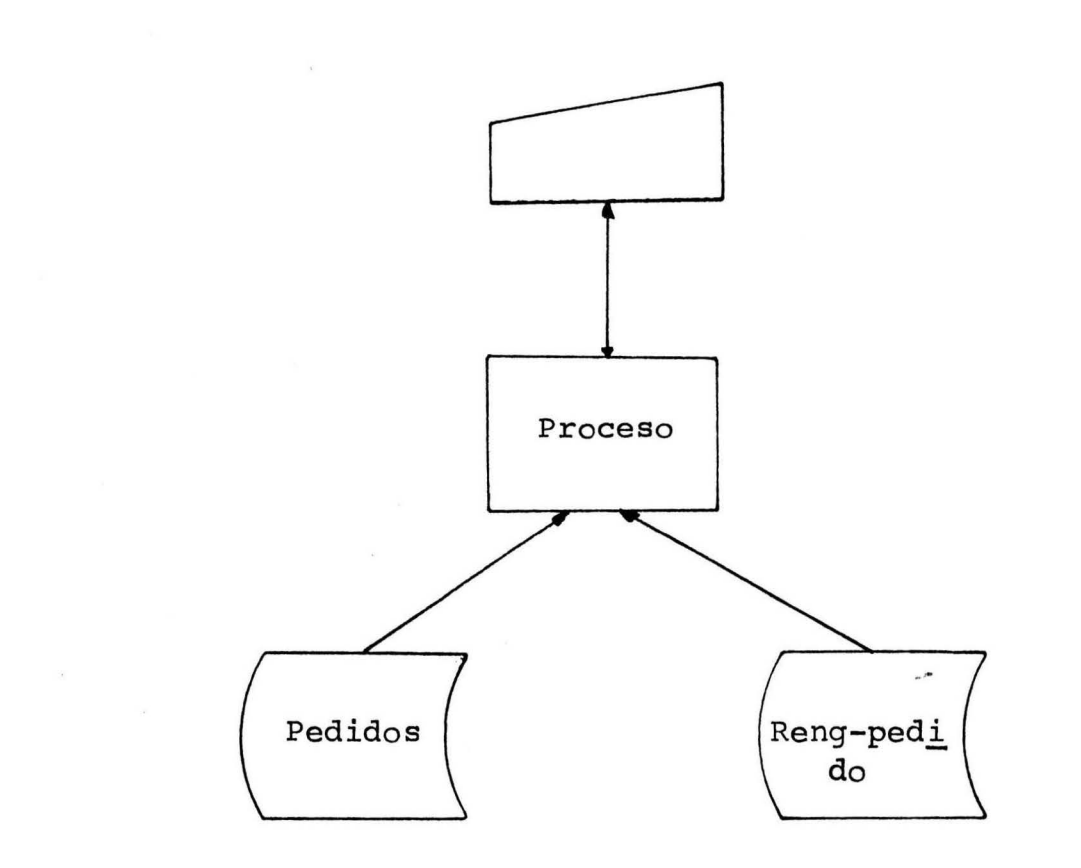

CONSULTA PEDIDOS

 $-95 -$ 

 $\mathcal{L}$ 

## PROGRAMA: Consulta pedidos.

- OBJETIVO: Poder consultar la información de un pedido específico en un momento determinado.
- PROCESO: Se da el número de pedido, se valida que ex ista, de no existir se manda un mensaje de error, de lo contrario toda la información que contiene es deplegada en pantalla.

MODULO: PEDIDOS

A) ACTUALIZACION

 $\ddot{\phantom{a}}$ 

B) COTIZACION

C) GENERACION DE FACTURAS

D) AUTORIZACION DE CREDITOS

E) CONSULTAS

 $OPCION ==$ 

W) FIN PROCESO X) FIN MODULO

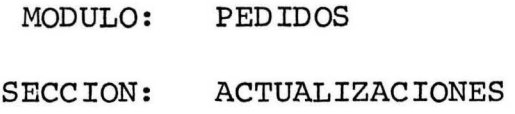

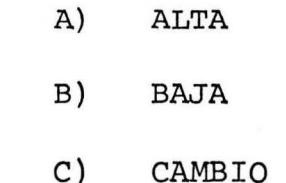

 $OPCION ==$ 

W) FIN PROCESO

X) FIN MODULO

Y) FIN SECCION

 $\sim$ 

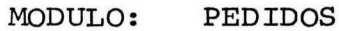

SECCION: ACTUALIZACION O CONSULTA

NUMERO DE PEDIDO:  $- - -$ 

CLIENTE:

FECHA: \_ \_ / \_ \_ / \_ \_

**ARTICULO** 

DESCRIPCION

PRECIO

SUB TOTAL: IVA: TOTAL:

MODULO: **PEDIDOS** 

SECCION: **COTIZACIONES** 

NUMERO ARTICULO

(FP PARA TERMINAR)

 $\sim$ 

 $-19-$ 

 $\sim$  100  $\pm$ 

SUB TOTAL: IVA: TOTAL:

# MODULO: PEDIDOS

SECCION: FACTURAS

NUMERO DE PEDIDO:  $\_\_$ 

FACTURA GENERANDOSE

OTRA FACTURA:
MODULO: PEDIDOS

SECCION: **CREDITOS** 

CLIENTE: VALOR:  $- - -$ 

**ACREDITADO** NO ACREDITADO

OTRO CREDITO:  $_{-}$ 

#### ROTODILHY HO OTOGOW

 $\alpha$ 

 $\sim$ 

 $\sim$ 

 $\sim$ 

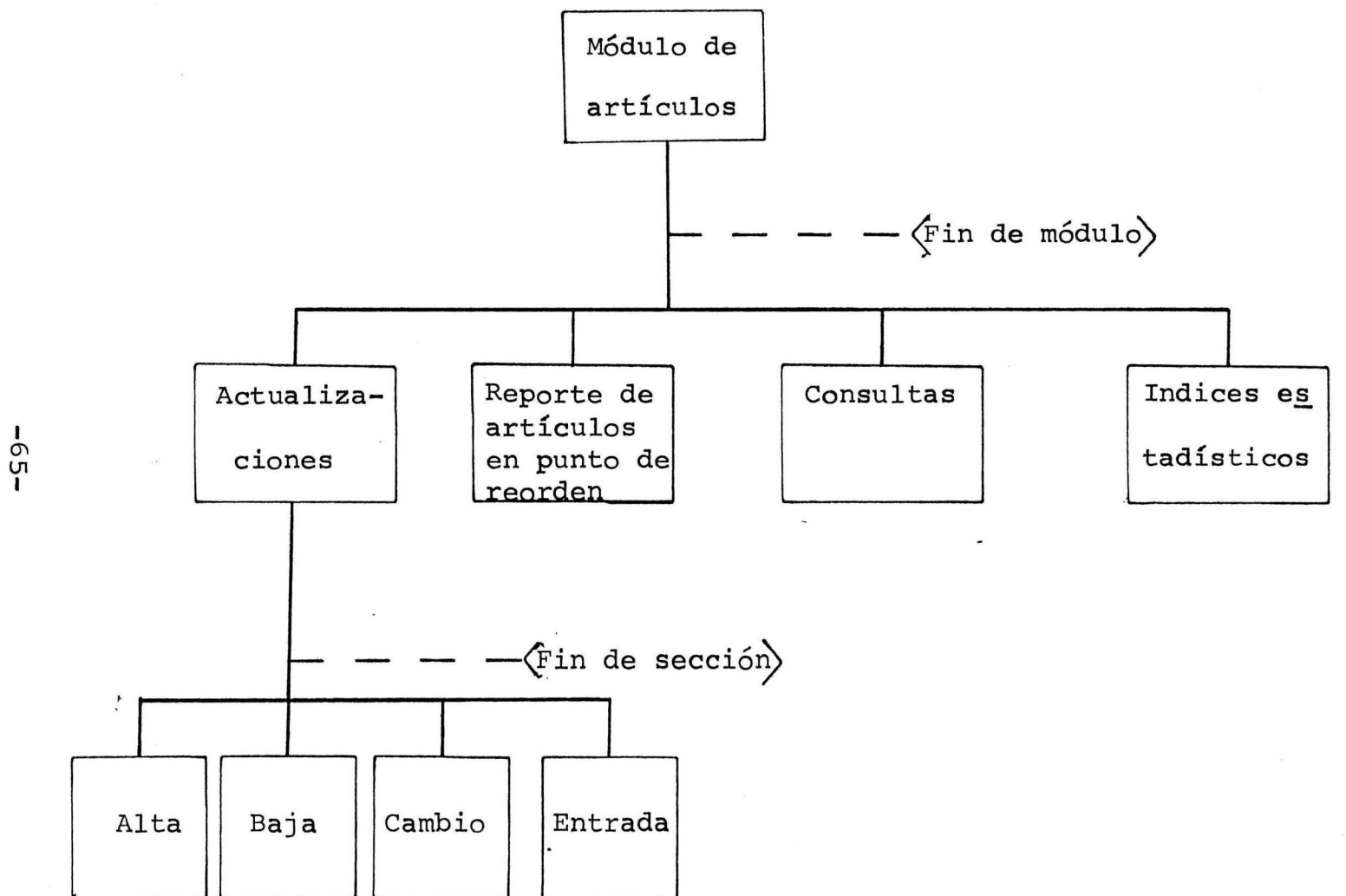

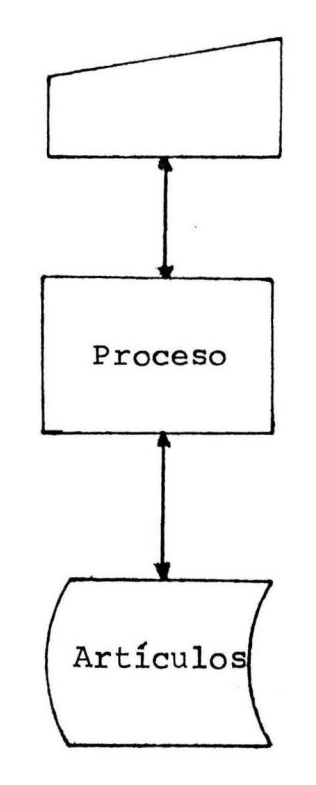

# ACTUALIZACIONES A ARTICULOS

 $-99 -$ 

PROGRAMA: Actualizaciones a artículos.

• •

OBJETIVO: Permitir registrar altas, bajas, cambios y en tradas al archivo de artículos.

PROCESO: Se selecciona la opción deseada.

> Si es alta, será solicitada toda la información que contiene el registro del archivo de ar tículos, si es correcta se procede a grabar.

> Si es baja, se muestra la información y se pregunta si es lo que se desea dar de baja, de ser así se borra, de lo contrario se regresa al menú anterior.

> Si es un cambio, solamente se efectúa el cambio en el campo deseada, sin afectar la demás información.

> Si es una entrada, con proporcionar el número de artículo, el cual será validado, y la cantidad en la que se va a incrementar las existencías.

> > -67-

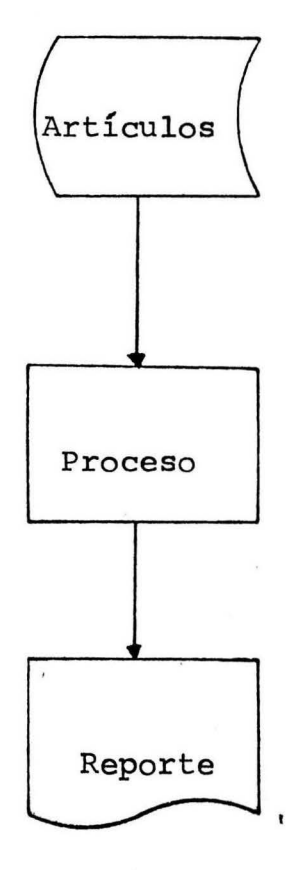

#### DE REORDEN REPORTE DE ARTICULOS EN PUNTO

 $-89-$ 

PROGRAMA: Reporte de artículos en punto de reorden.

- OBJETIVO: Obtener un listado de los artículos que es necesario volver a surtir para mantener el in ventario al nivel óptimo.
- PROCESO: Se barre el archivo de artículos checando que la existencia sea mayor que la cantidad del punto de reorden, si es así se pasa a o-tro artículo, de lo contrario se envía a im- presión, este ciclo concluye al finalizar el archivo.

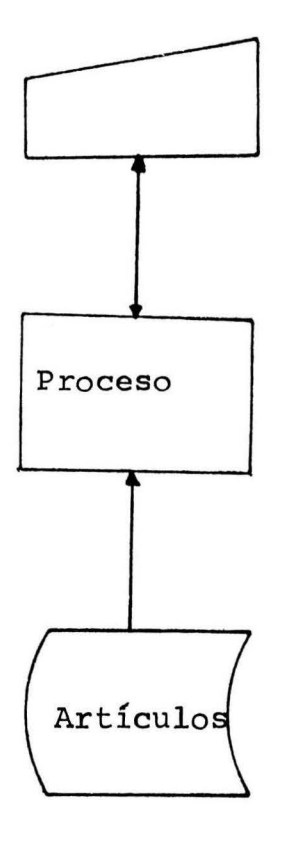

# CONSULTAR ARTICULOS

 $-01 -$ 

#### PROGRAMA: Consultar artículos.

- OBJETIVO: Poder consultar la información de un artículo específico en un momento determinado.
- PROCESO: Se da el número de artículo, se valida que exista de no existir se manda un mensaje de error, de lo contrario toda la información del articulo es desplegada en pantalla.

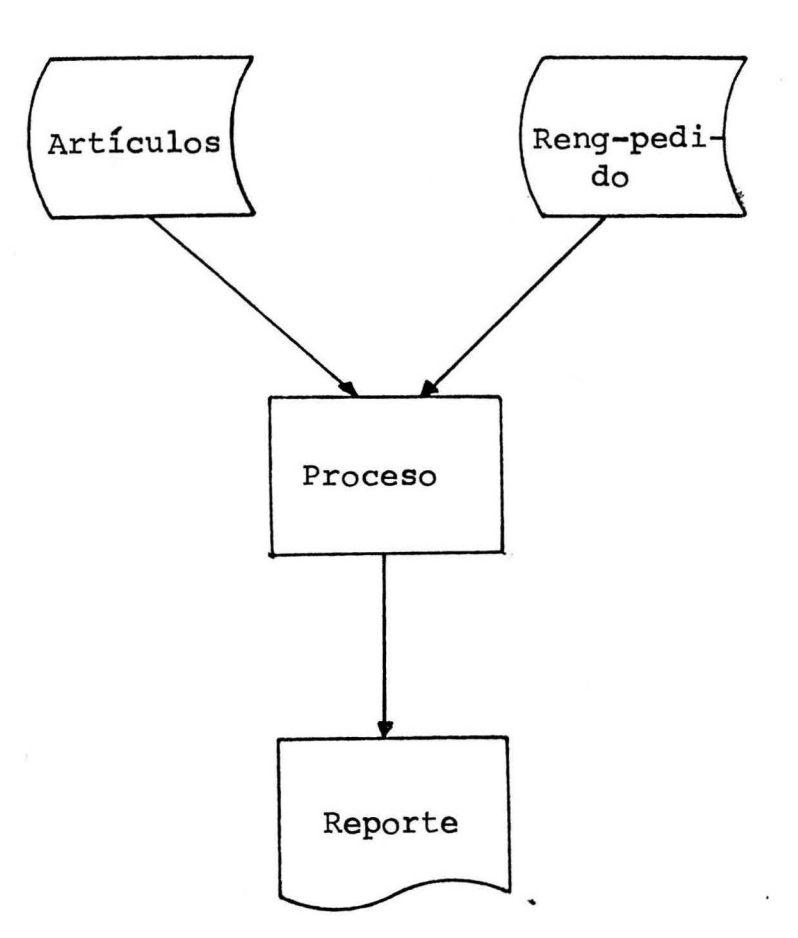

#### ESTADISTICOS INDICES

 $-22-$ 

÷

·PROGRAMA: Indices estadísticos.

- OBJETIVO: Dar un informe de los artículos más solici tados mensualmente.
- PROCESO: En una tabla se van acumulando las veces - que ha sido solicitado el artículo en los pedidos recibidos durante el mes, ya que se ter minó, se procede a enviar la información a sa lida.

MODULO: ARTICULOS

-

A) ACTUALIZACION

C) CONSULTAS

D) REPORTE INDICES ESTADISTICOS

 $OPCION ==$ 

B) REPORTE PUNTO DE REORDEN

W) FIN PROCESO X) FIN MODULO

 $\sim$ 

#### MODULO: ARTICULOS SECCION:  ${\tt ACTUALIZACIONES}$

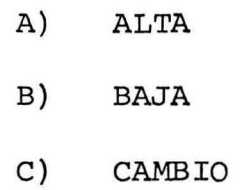

$$
OPCION ==
$$

W) FIN PROCESO

p

X) FIN MODULO

Y) FIN SECCION

MODULO: **ARTICULOS** 

SECCION: ACTUALIZACION O CONSULTA

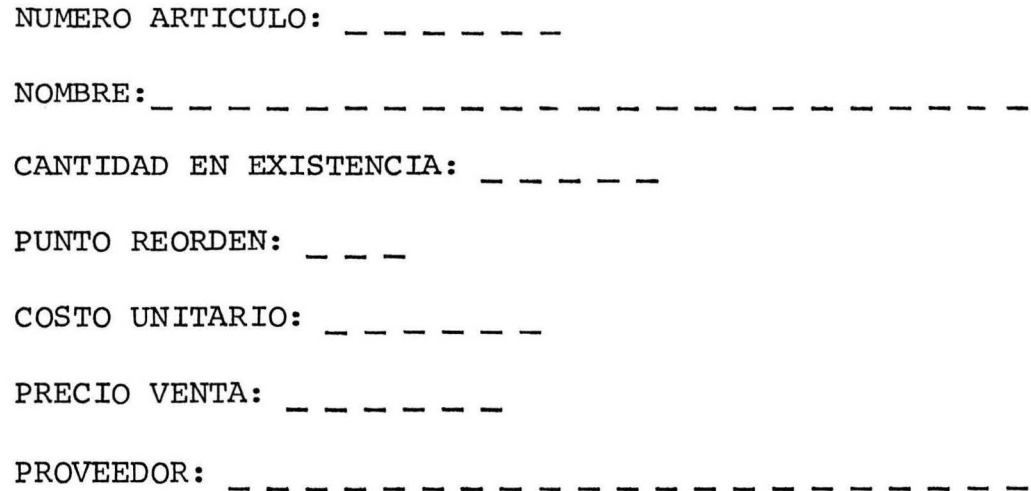

MODULO: **ARTICULOS** 

SECCION: **ACTUALIZACION** 

FP para finalizar

NUMERO ARTICULO

CANTIDAD

 $-LL-$ 

--

## SELNEITO EC OTACOW

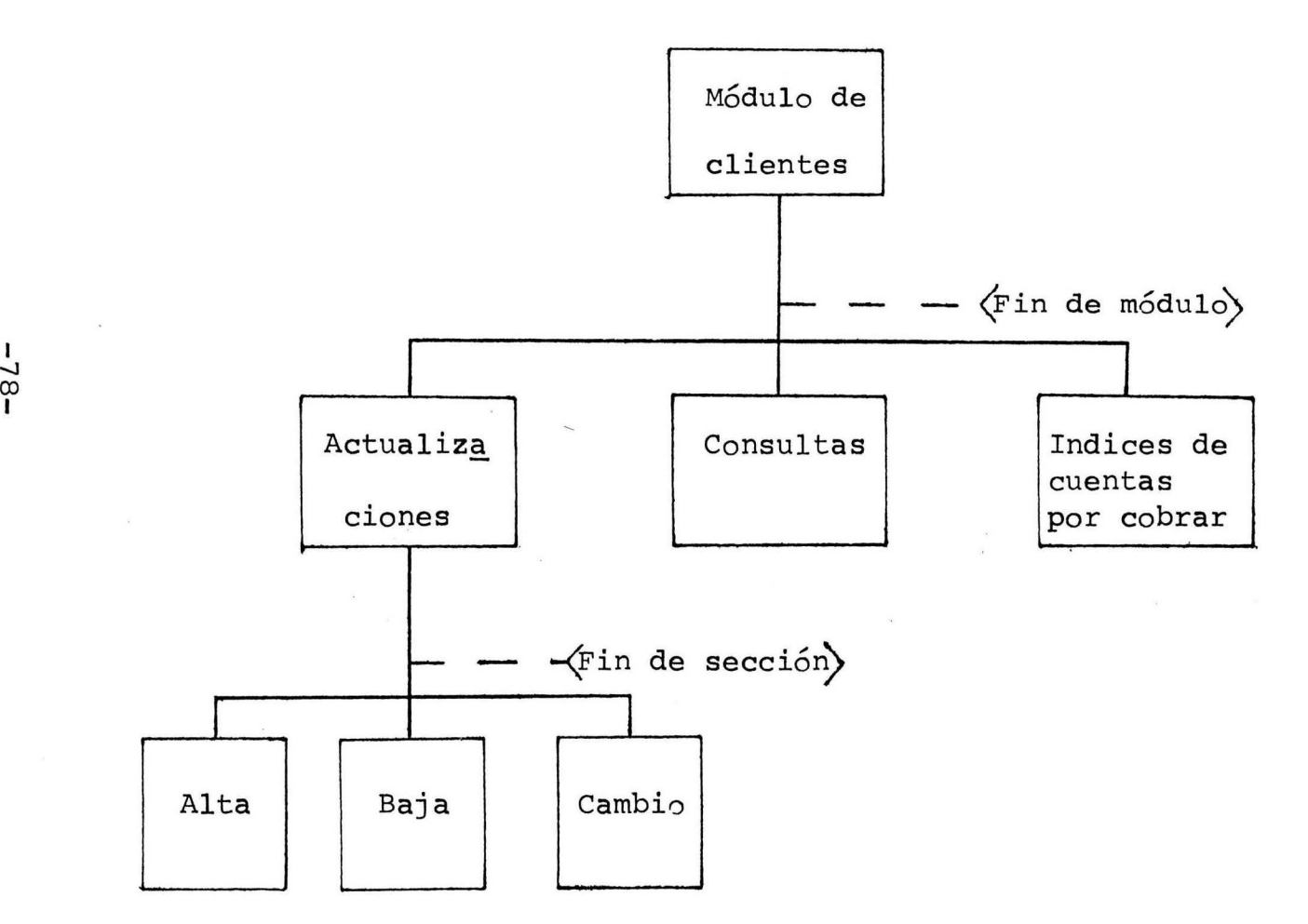

 $\mathbf{r}$ 

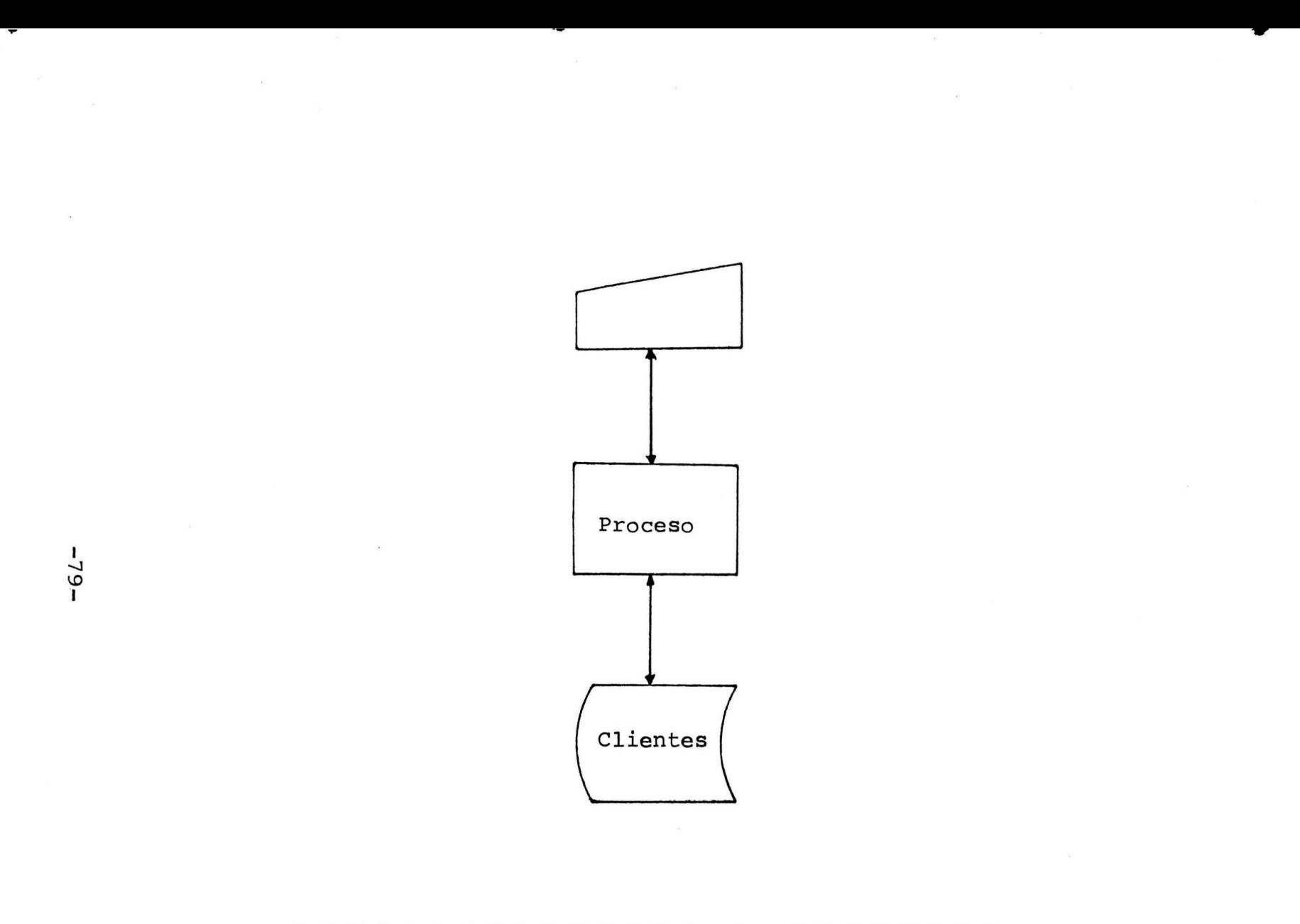

## ACTUALIZACIONES A CLIENTES

PROGRAMA: Actualizaciones a clientes.

OBJETIVO: Poder efectuar altas, bajas y cambios al archivo de clientes.

PROCESO: Se selecciona la opción deseada.

> Si es alta, será solicitada toda la información que contiene el registro del archivo de clientes, si es correcta se procede a grabar.

> Si es baja, se muestra la información y se pregunta si es la que se desea dar de baja, de ser así se borra, de lo contrario se regresa al menú anterior.

> Si es un cambio, solamente cambia el campo de seado, sin afectar la demás información.

> > -80-

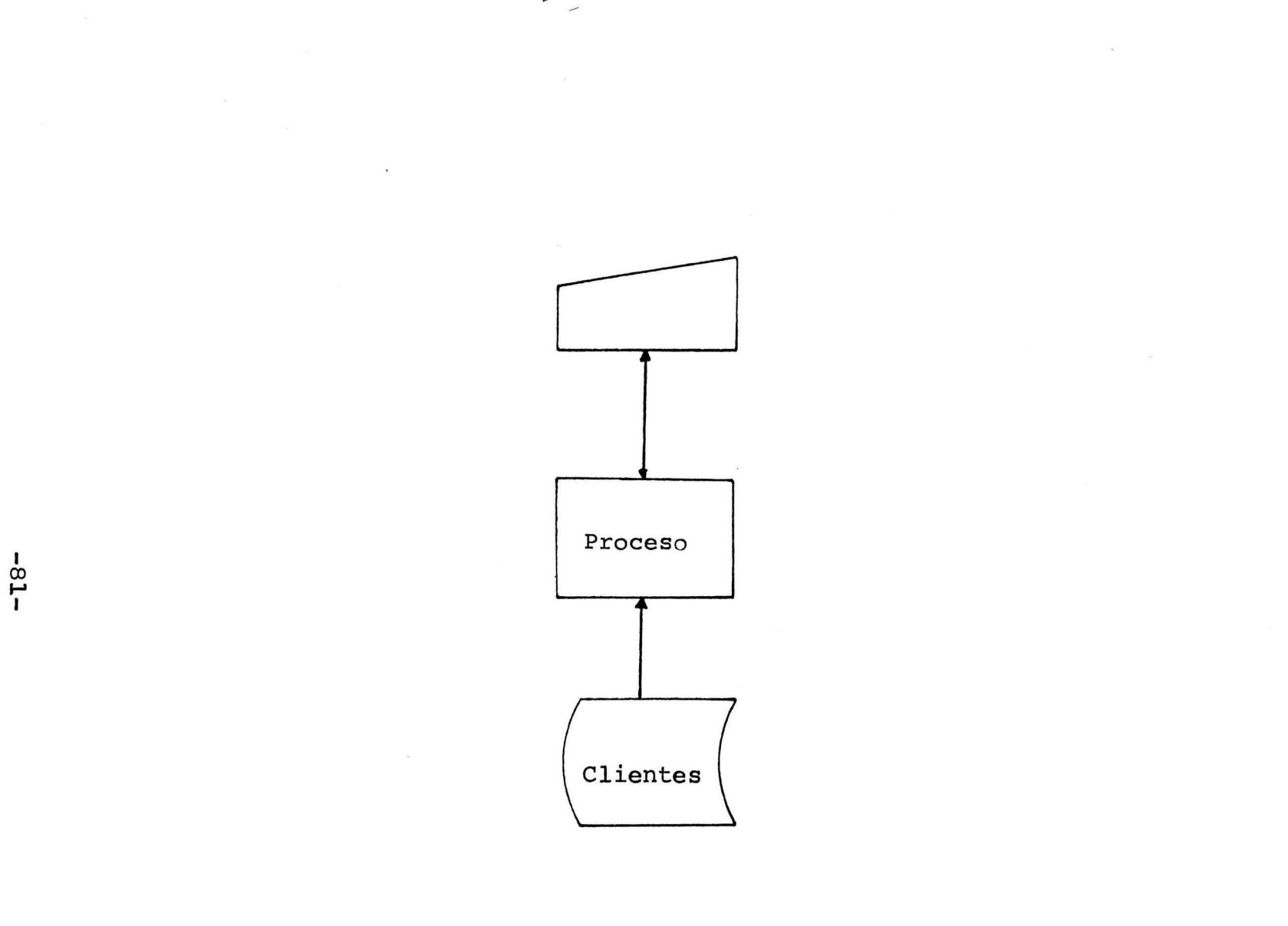

# CONSULTA CLIENTES

- 52

 $\sim$ 

PROGRAMA: Consulta clientes.

- OBJETIVO: Poder consultar la información de un cliente específico en un momento determinado.
- PROCESO: Se da el nombre del cliente, el cual es bus cado secuencialmente en el archivo, de no existir se manda un mensaje de error, de  $\log$  con trario toda la información de ése cliente es desplegada en pantalla.

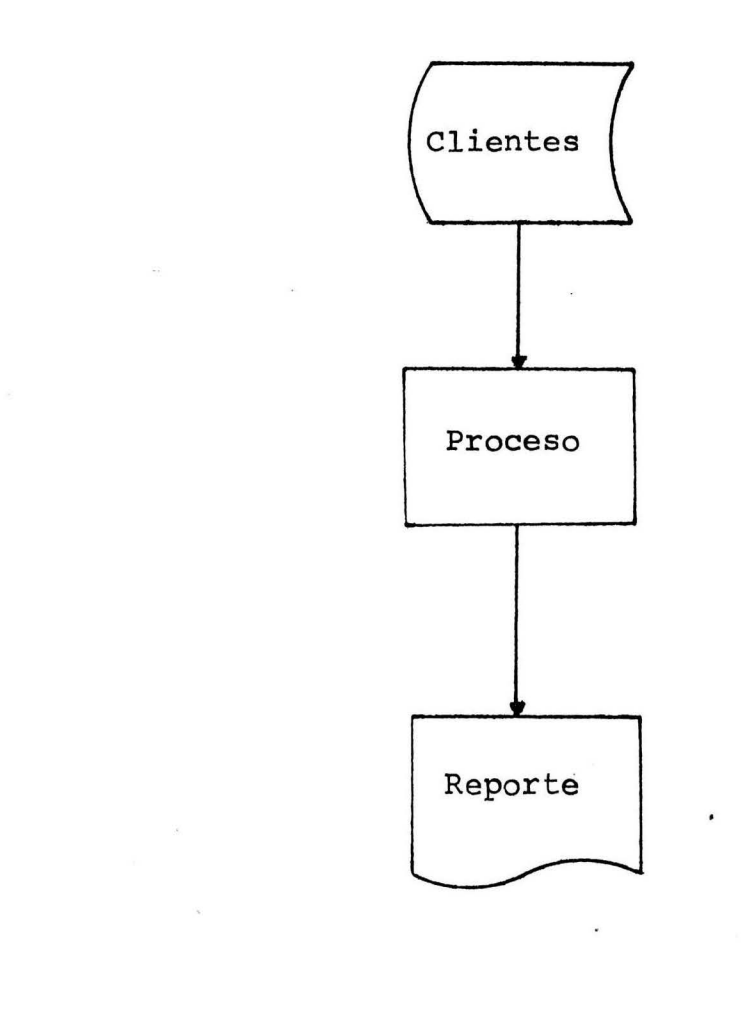

#### CUENTAS INDICES  $D E$ POR COBRAR

 $\bullet$  .

 $\langle \cdot \rangle$ 

×

 $\overline{\phantom{a}}$ 

 $-83-$ 

 $\sim$  $\overline{\phantom{0}}$  PROGRAMA: Indices de cuentas por cobrar.

•

- OBJETIVOS: Llevar un control de los clientes que tienen deudas con la empresa.
- PROCESO: Se barre secuencialmente el archivo de clien tes, sacando a impresión todo aquél cliente que tenga alguna cuenta pendiente por liquidar con la empresa.

MODULO: CLIENTES

 $\sim$ 

 $\tilde{\mathbf{u}}$ 

A) ACTUALIZACION

B) CONSULTAS

C) INDICES DE CUENTAS POR COBRAR

 $OPCION$  ==

W) FIN PROCESO

X) FIN MODULO

 $\sim$ 

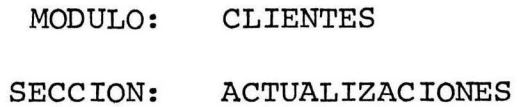

A) ALTA  $B)$ BAJA

 $C)$ CAMB IO

 $OPCION ==$ 

W) FIN PROCESO

 $\mathcal{F}$ 

 $\bar{z}$ 

X) FIN MODULO

 $\overline{\phantom{a}}$ 

Y) FIN SECCION

 $\bullet$ 

#### MODULO: CLIENTES

#### SECCION: ACTUALIZACION O CONSULTA

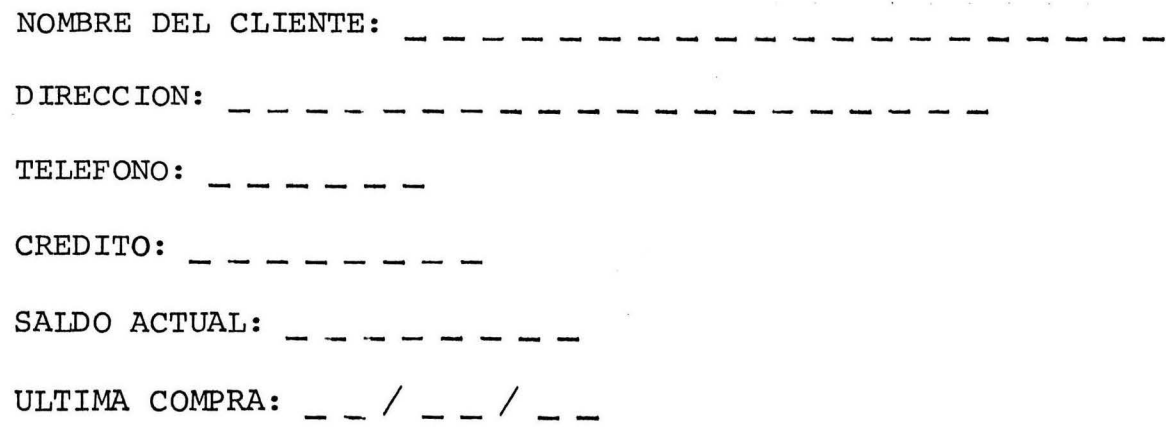

 $\ddot{\phantom{0}}$ 

## REBOGGALO A ROVEES

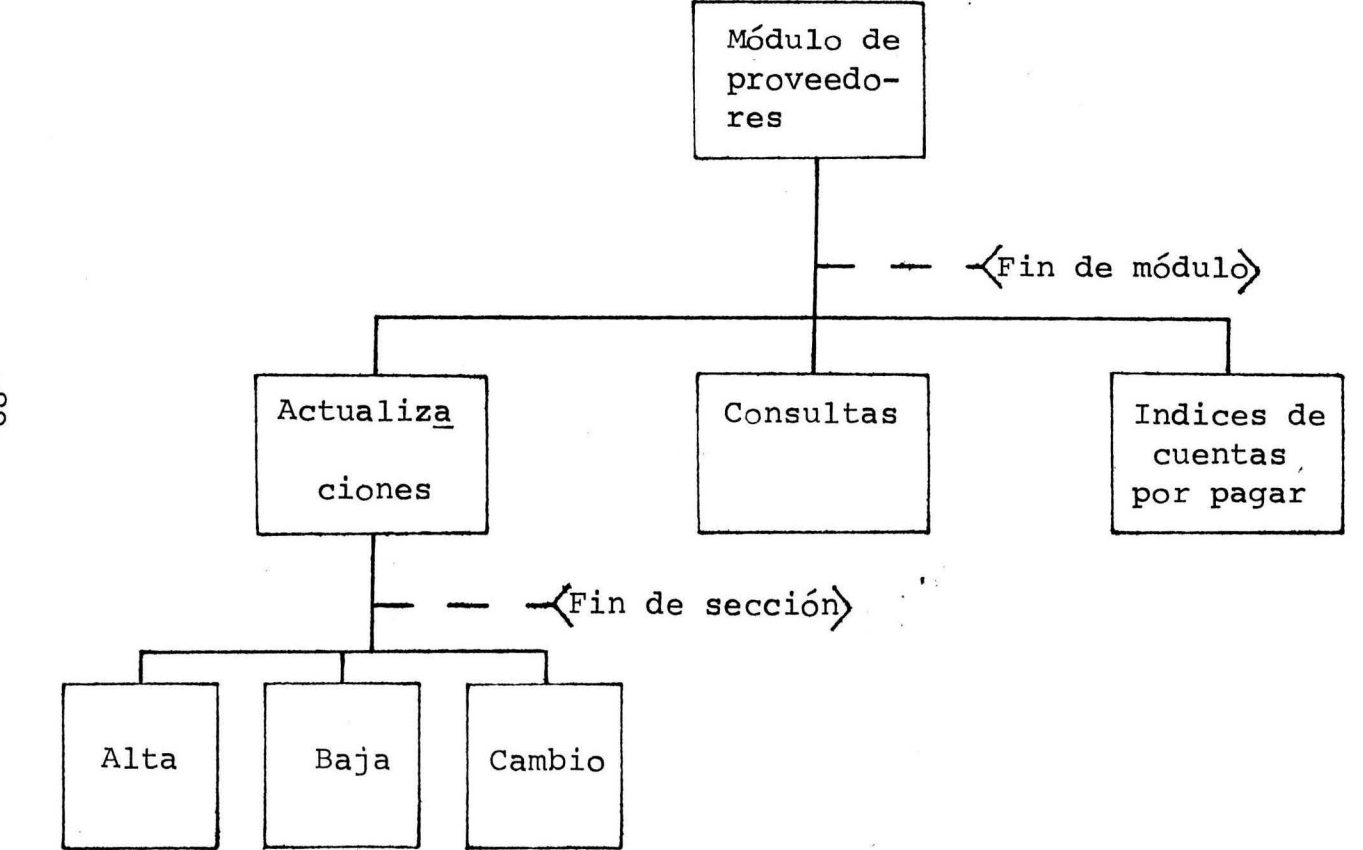

 $\mathbf{r} = \mathbf{r}$  :

 $-68-$ 

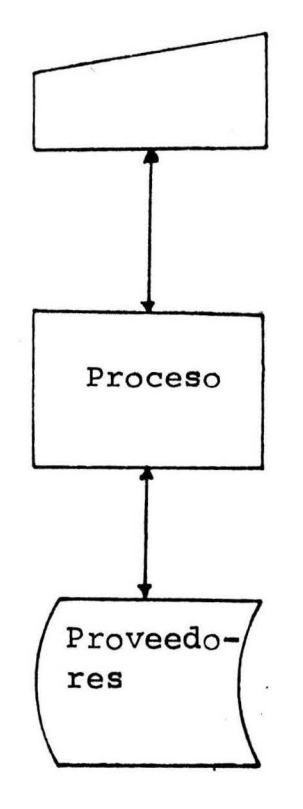

#### ACTUALIZACIONES A PROVEEDORES

 $\mathbb{R}^n$  . In the  $\mathbb{R}^n$ 

 $\overline{\phantom{a}}$ 

 $\omega$ 

PROGRAMA: Actualizaciones a proveedores.

•

OBJETIVO: Poder efectuar altas, bajas y cambios al archivo de proveedores.

PROCESO: Se selecciona la opción deseada

> Si es alta, será solicitada toda la información que contiene el registro del archivo de proveedores, si es correcta se procede a grabar.

Si es baja, se muestra la información y se pregunta si es la que se desea dar de baja, de ser así se borra, de lo contrario se regresa al menú anterior.

Si es un cambio, solamente cambia el campo de seado, sin afectar la demás información.

-91-

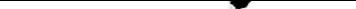

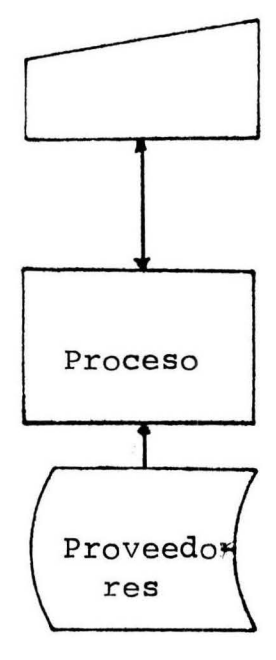

## CONSULTA PROVEEDORES

 $-25-$ 

 $\mathcal{L}_{\mathbf{R}}$ 

 $\mathcal{F}$ 

PROGRAMA: Consulta proveedores.

OBJETIVO: Poder consultar la información de un proveedor específico en un momento determinado.

۰.

PROCESO: Se da el nombre del proveedor, el cual es bus cado secuencialmente en el archivo, de no existir se manda un mensaje de error, de lo contrario toda la información de ése proveedor será desplegada en pantalla.

 $\ddot{\phantom{a}}$ 

![](_page_104_Figure_1.jpeg)

 $-$ 

 $\mathbf{x}$  . The set of the set of the set of the set of the set of the set of the set of the set of the set of the set of the set of the set of the set of the set of the set of the set of the set of the set of the set of th

PROGRAMA: Indice de cuentas por pagar.

- OBJETIVO: Llevar un control de los pagos pendientes a proveedores.
- PROCESO: Se barre el archivo de proveedores secuencial mente, sacando a impresión todo aquél proveedor al que la empresa le deba alguna factura por li quidar.

MODULO: PROVEEDORES

A) ACTUALIZACION

B) CONSULTAS

C) INDICES DE CUENTAS POR PAGAR

 $OPCION ==$ 

W) FIN PROCESO

X) FIN MODULO

MODULO: PROVEEDORES SECCION: **ACTUALIZACIONES** 

A) **ALTA** 

B) BAJA

 $C)$ CAMBIO

 $OPCION ==$ 

W) FIN PROCESO

X) FIN MODULO

Y) FIN SECCION

 $\sim$
#### MODULO: PROVEEDORES

#### SECCION: ACTUALIZACION O CONSULTA

NOMBRE DEL PROVEEDOR:  $\qquad$   $\qquad$  DIRECCION: TELEFONO:  $-$ CREDITO:  $- - - - - - -$ SALDO ACTUAL:  $- - - - - -$ ULTIMA COMPRA: \_\_ *1* \_\_ *1* \_\_ TIPO DE MATERIAL: \_ \_ \_ \_ \_ \_ \_ \_ \_ \_ \_ \_ \_ \_ \_ \_ \_ TIEMPO DE ENTREGA:

 $\overline{\phantom{a}}$ 

# REPORTES

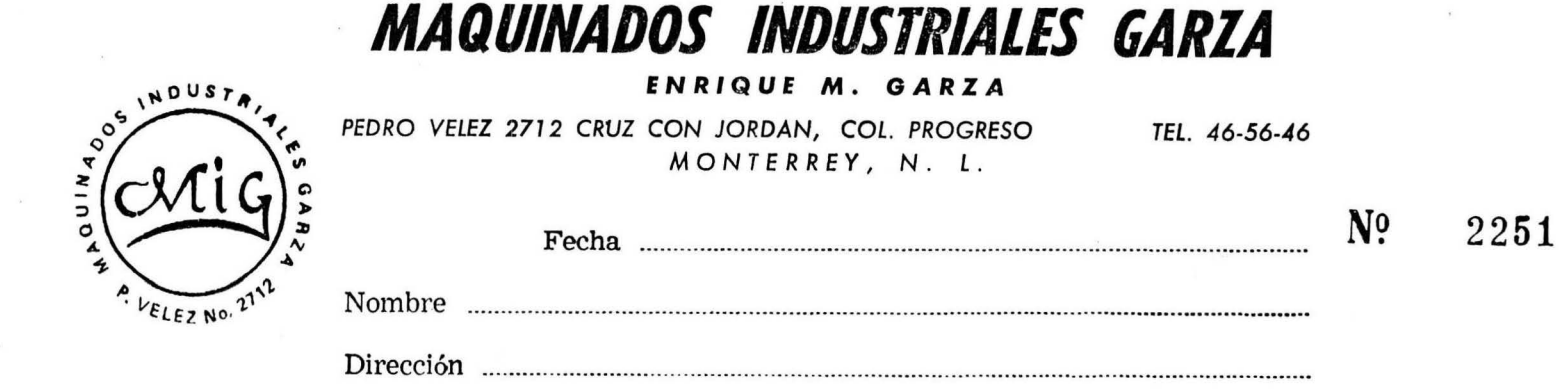

 $\mathbf{r}$ 

 $\overline{a}$ 

 $\bullet$ 

 $\sim$ 

 $\bullet$ 

 $\overline{\phantom{a}}$ 

 $-1$ 

Ciudad ............................................................................................................................. C O *S T* O

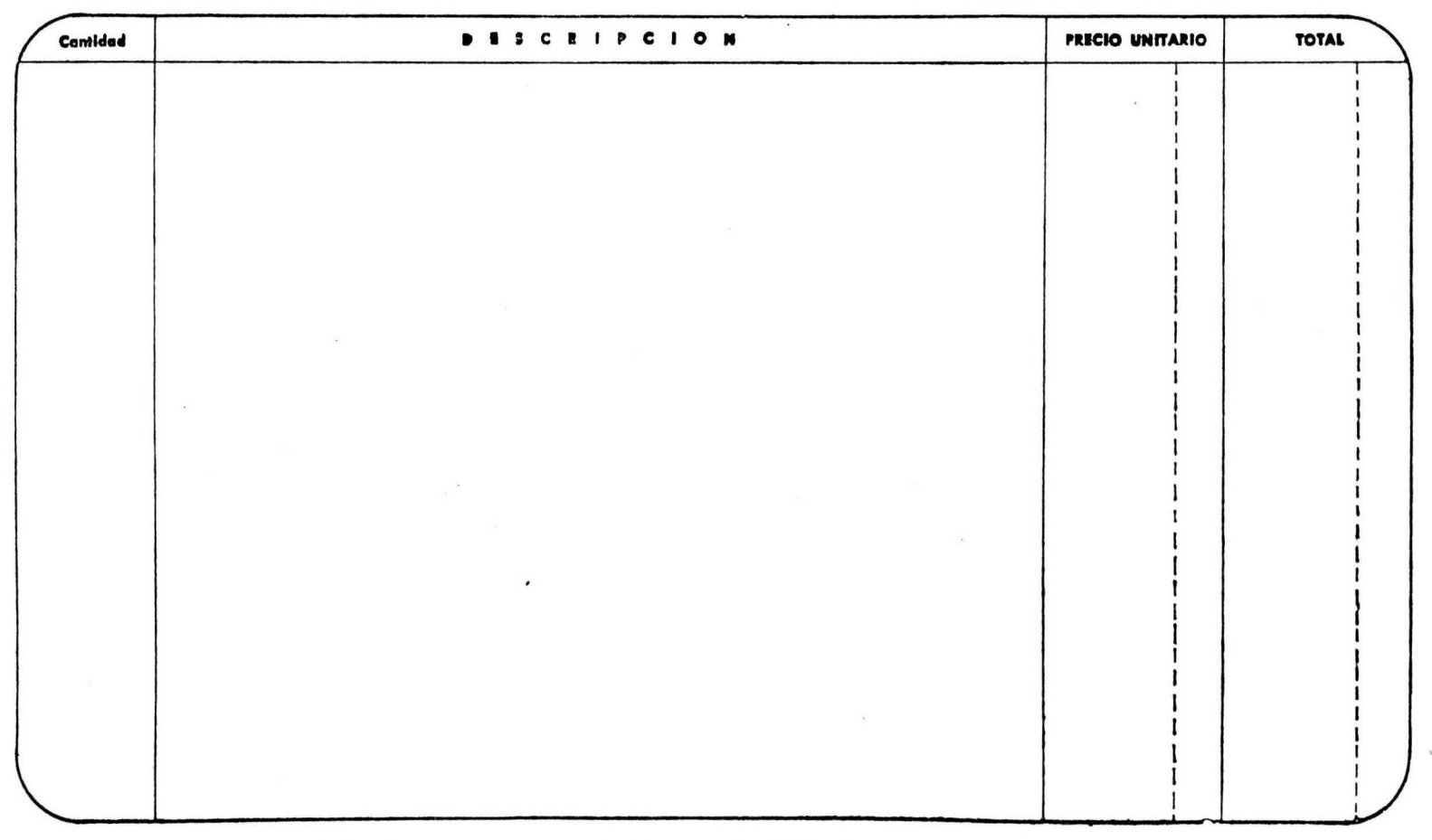

PAGINA:  $-$  /  $-$  /  $-$ 

#### MAQUINADOS INDUSTRIALES GARZA

 $\overline{\phantom{a}}$ 

#### REPORTE DE ARTICULOS EN PUNTO DE REORDEN

 $\mathbf{r}$ 

 $\overline{\phantom{a}}$ 

NUMERO DESCRIPCION PTO. REORDEN EXISTENCIA PROVEEDOR

.

PAGINA:  $-$  / \_ \_ / \_ \_ **FECHA:** 

## MAQUINADOS INDUSTRIALES GARZA

## INDICES ESTADISTICOS DE VENTAS

No. ARTICULO

 $\mathbf{r}$ 

DESCRIPCION

CANTIDAD

 $\overline{\phantom{a}}$ 

PAGINA:  $-$  /  $-$  - /  $-$  -FECHA:

# MAQUINADOS INDUSTRIALES GARZA

#### INDICES DE CUENTAS POR COBRAR

ULTIMA COMPRA

NOMBRE DEL CLIENTE

SALDO

 $\overline{ }$ 

#### PAGINA:  $\frac{-}{2}$  /  $\frac{1}{2}$  /  $\frac{1}{2}$  /  $\frac{1}{2}$  – FECHA:

#### MAQUINADOS INDUSTRIALES GARZA

#### INDICES DE CUENTAS POR PAGAR

#### NOMBRE DEL PROVEEDOR

ULTIMA COMPRA

**SALDO** 

٠

# **SOVIHOAA**

 $\sim$ 

## ARCHIVO: PEDIDOS

•

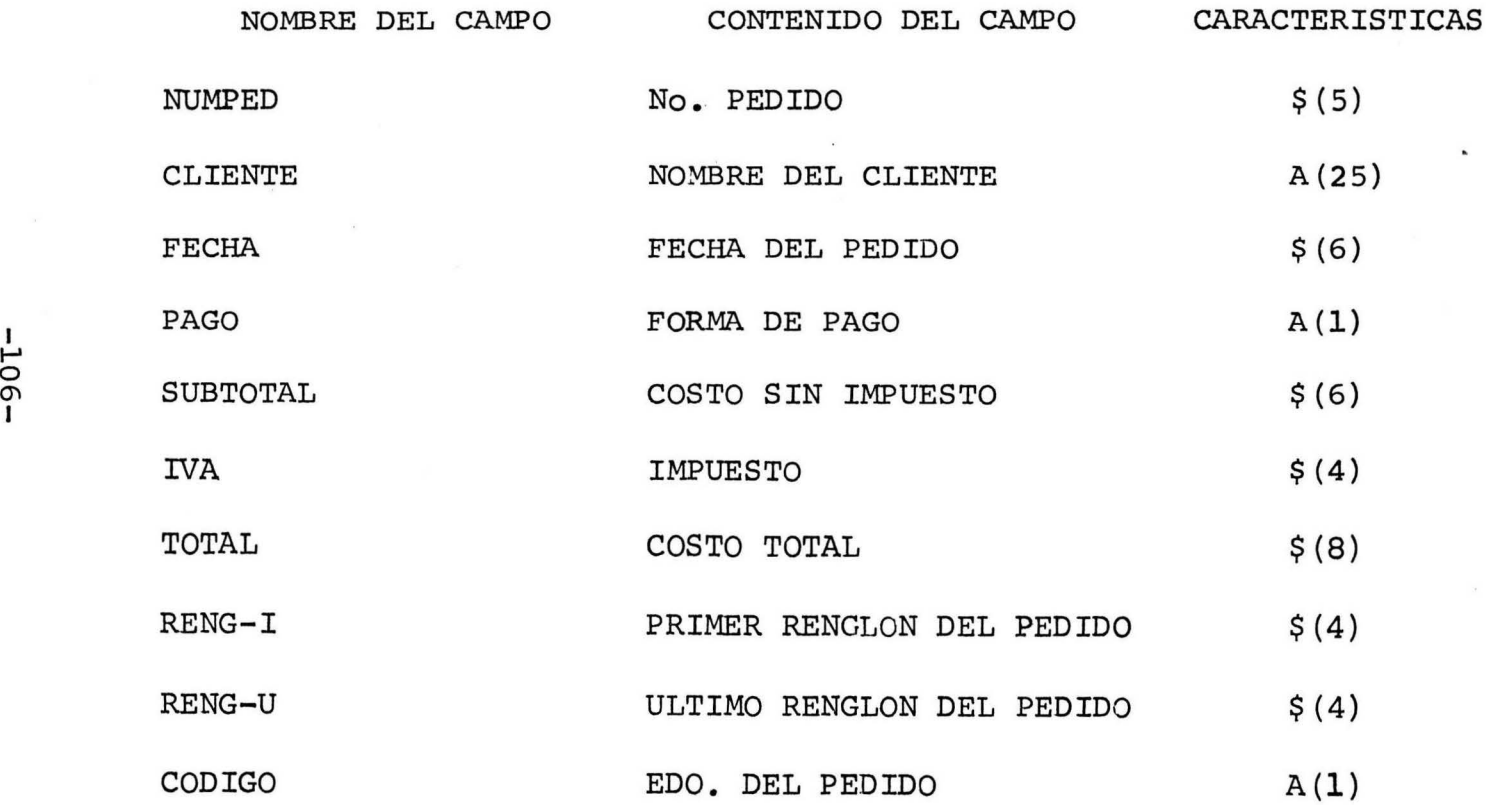

 $\overline{\phantom{0}}$ 

ARCHIVO: RENG-PEDIDO

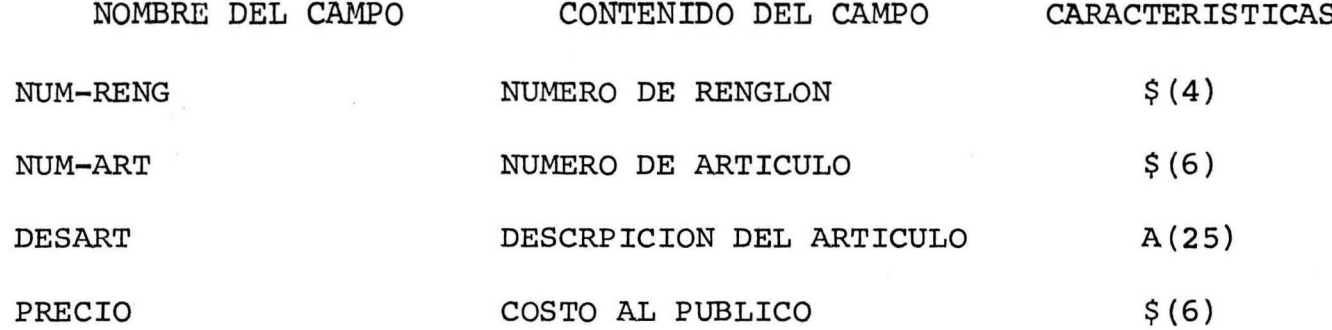

#### ARCHIVO: **ARTICULOS**

 $\mathbf{v}$ 

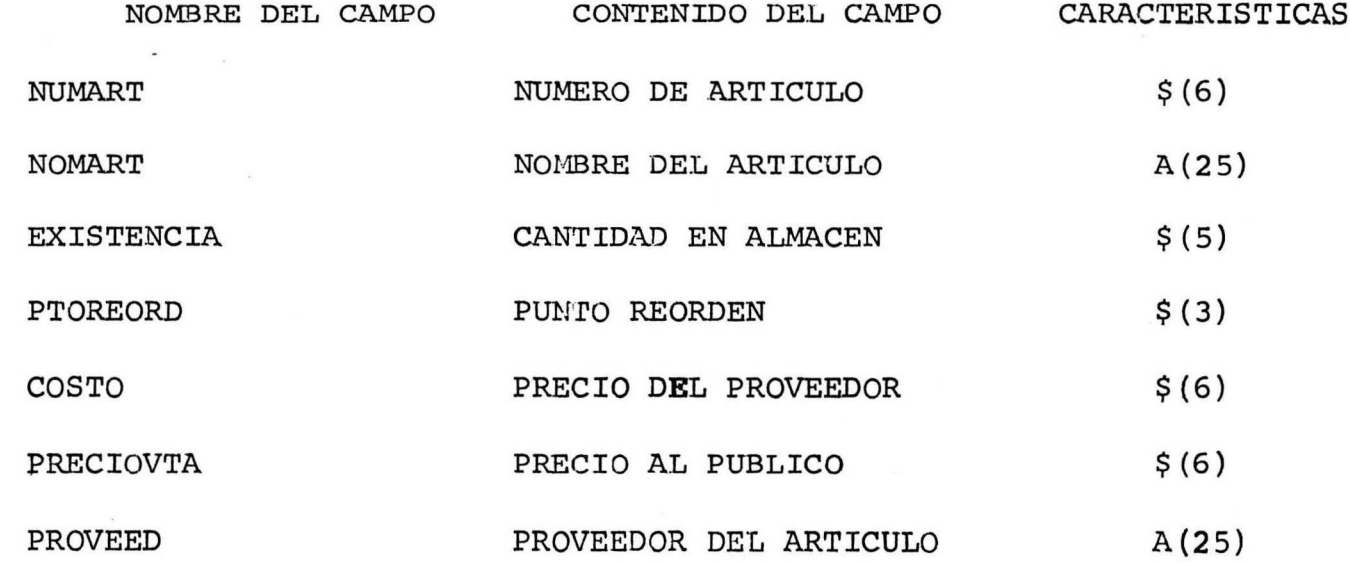

 $\mathbf{v}$ 

#### ARCHIVO: CLIENTES

-

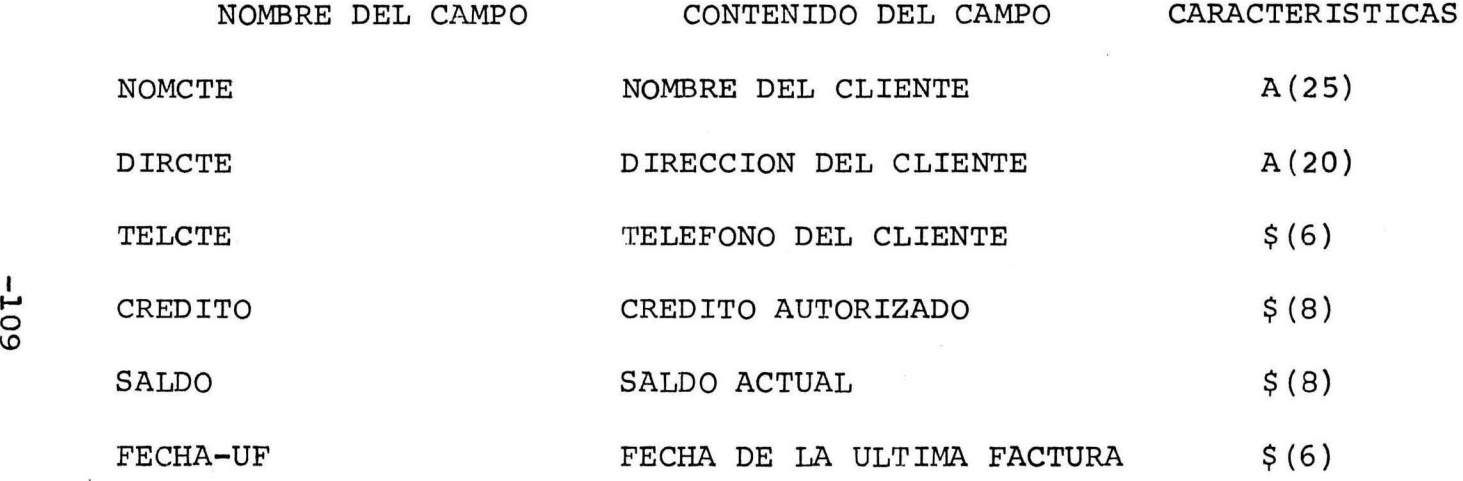

1  $\circ$  ARCHIVO: PROVEEDORES

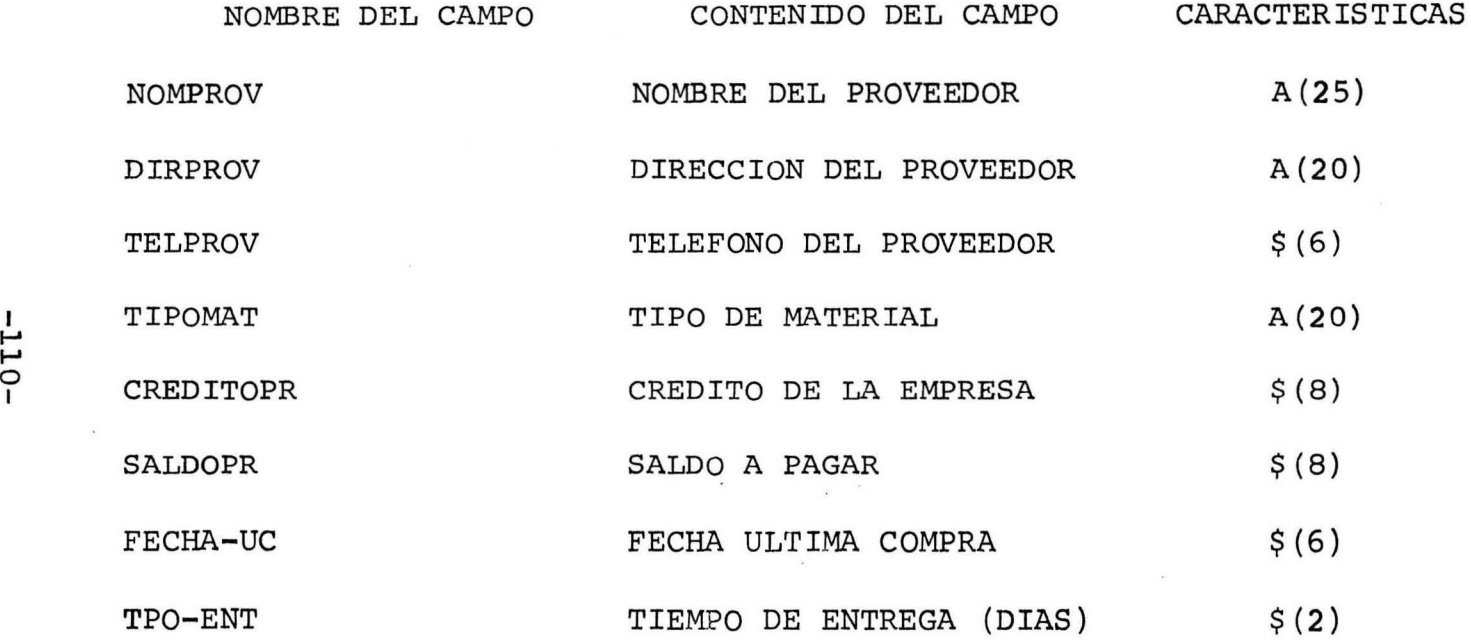

#### VI .- ESTRATEGIAS  $D E$

I M P L A N T A C I O N

 $\mathbf{r}$ 

#### ESTRATEGIAS DE IMPLANTACION

Para poder implantar el sistema de ventas en línea en la empresa Maquinados Industriales Garza, es necesario implantar las siguientes actividades:

\*\* Levantar un inventario físico de la materia prima con que se dispone, para que toda la información que se alimente al archivo de artículos sea correcta.

\*\*Adiestramiento al personal sobre el manejo de la \_

-112-

microcomputadora Apple-II Plus y de la impresora Epson 80.

\*\* Capacitación del personal en el manejo del sistema de ventas y sus aplicaciones.

# VII.- CONCLUSIONES

 $\sim$ 

#### CONCLUSIONES

l

El presente sistema de ventas en línea será puesto a funcionar en la empresa Maquinados Industriales Garza al principio de enero de 1986, ello con el objeto de cumplir con las estrategias de implementación solicitadas para lo grar este fin.

Este sistema también incluye un catálogo de piezas que se utilizan para la fabricación y/o reparación de los trabajos, este catálogo original será empleado en el mos-

-115-

trador de la empresa como una herramienta de apoyo.

 $\pmb{\mathsf{i}}$ 

# VIII.- BIBLIOGRAFIA

#### BIBLIOGRAFIA

+ Cantú O., Francisco Javier. " Análisis estructurado, metodología para especificar sistemas de información " Monterrey, N.L., México, U.A.N.L. (Departamento de Ciencias Computacionales, Facultad de Economía), s.f.

Y

+ Cantú o., Francisco Javier.

" Disefio Estructurado ".

Monterrey, N.L., México, U.A.N.L.

(Departamento de Ciencias Computacionales,

Facultad de Economía), s.f.

,